Tingyu Wang

Department of Mechanical and Aerospace Engineering The George Washington University

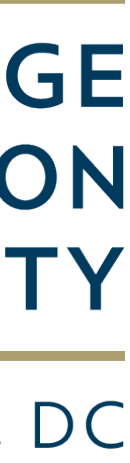

# A high-performance and highly reusable fast multipole

method library and its application to solvation energy calculations at virus-scale

**THE GEORGE WASHINGTON** UNIVERSITY

WASHINGTON, DC

# N-body problems

- Particles interact with each other: stars, galaxies, atoms, data points
	- Astrophysics
	- Molecular dynamics
	- Machine learning

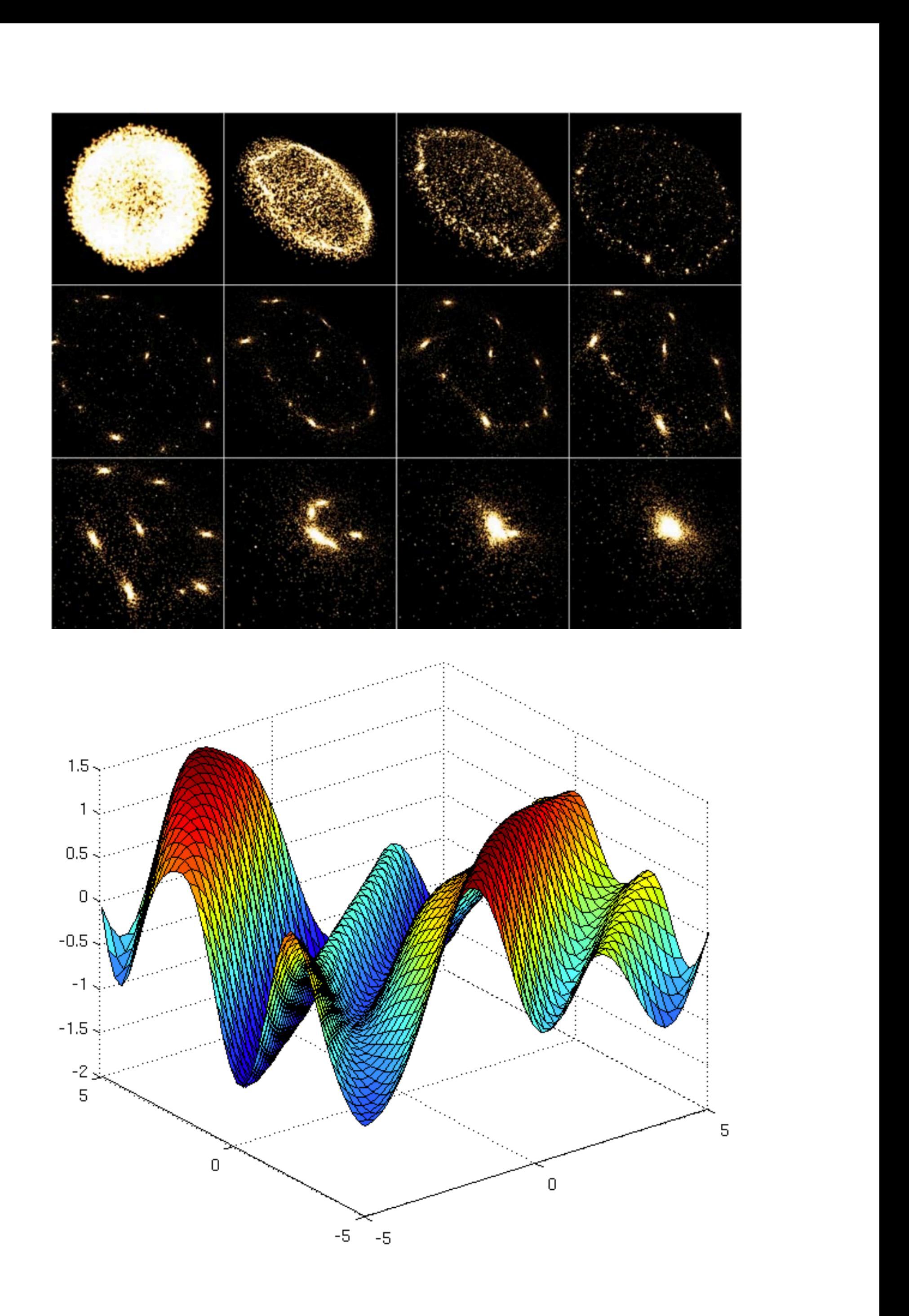

### N-body problems

• Compute potentials induced by all charges

- Direct method: dense mat-vec,  $\mathcal{O}(N^2)$
- 1986: Barnes-Hut algorithm (tree-code):  $O(N \log N)$
- 1987: Fast Multipole method (FMM):  $\mathcal{O}(N)$
- Top 10 algorithms of 20th century (*Dongarra & Sullivan, 2000*)

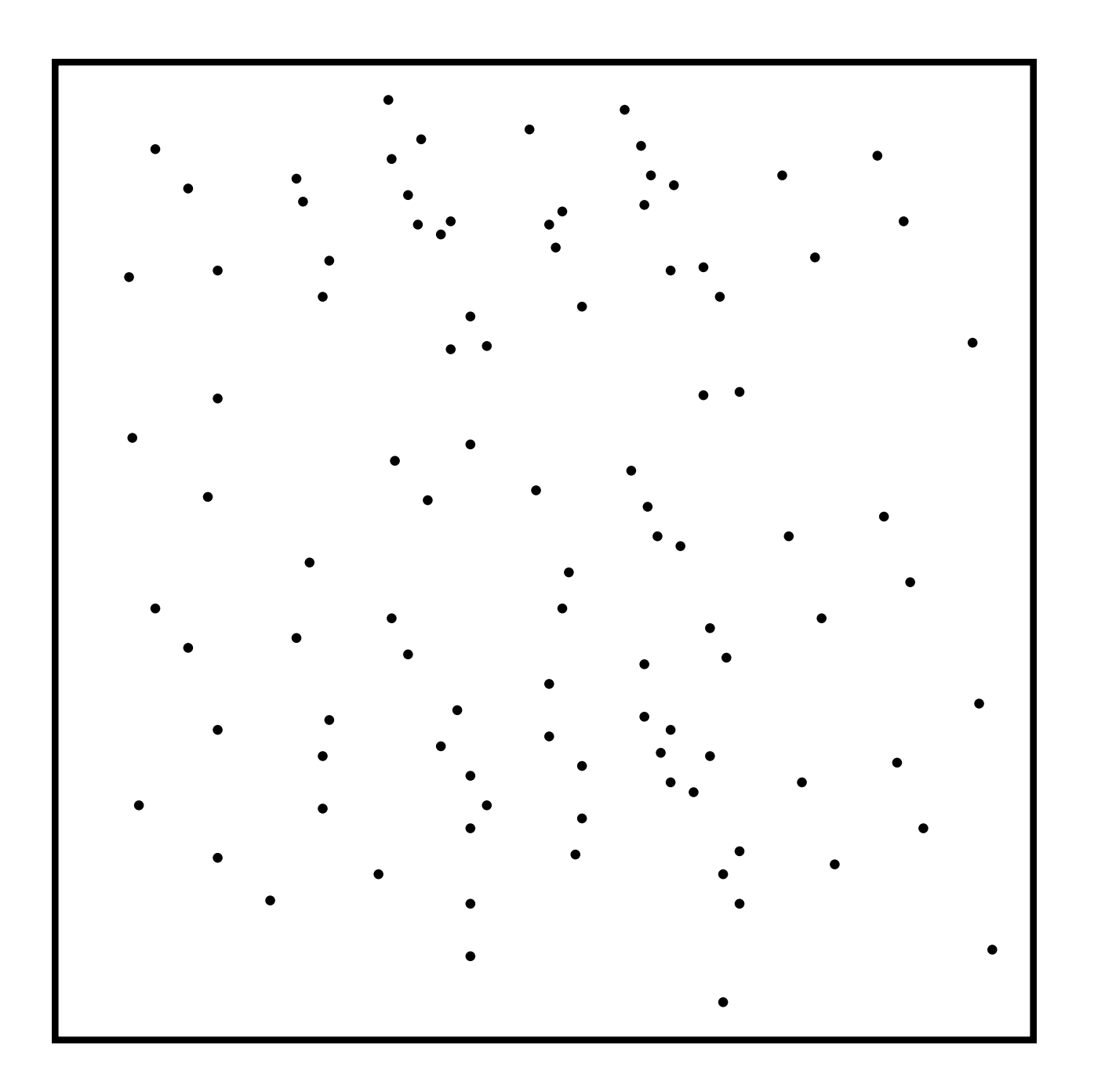

$$
\phi_i = \sum_{j=1}^N G\left(\mathbf{x}_i, \mathbf{x}_j\right) q_j \quad i = 1, ..., N
$$

position 
$$
\mathbf{x}_i
$$
 charge  $q_j$   
kernel function, for example,  $G(\mathbf{x}, \mathbf{y}) = \frac{1}{\|\mathbf{x} - \mathbf{y}\|}$ 

#### Advancement of FMM over the past 30 years

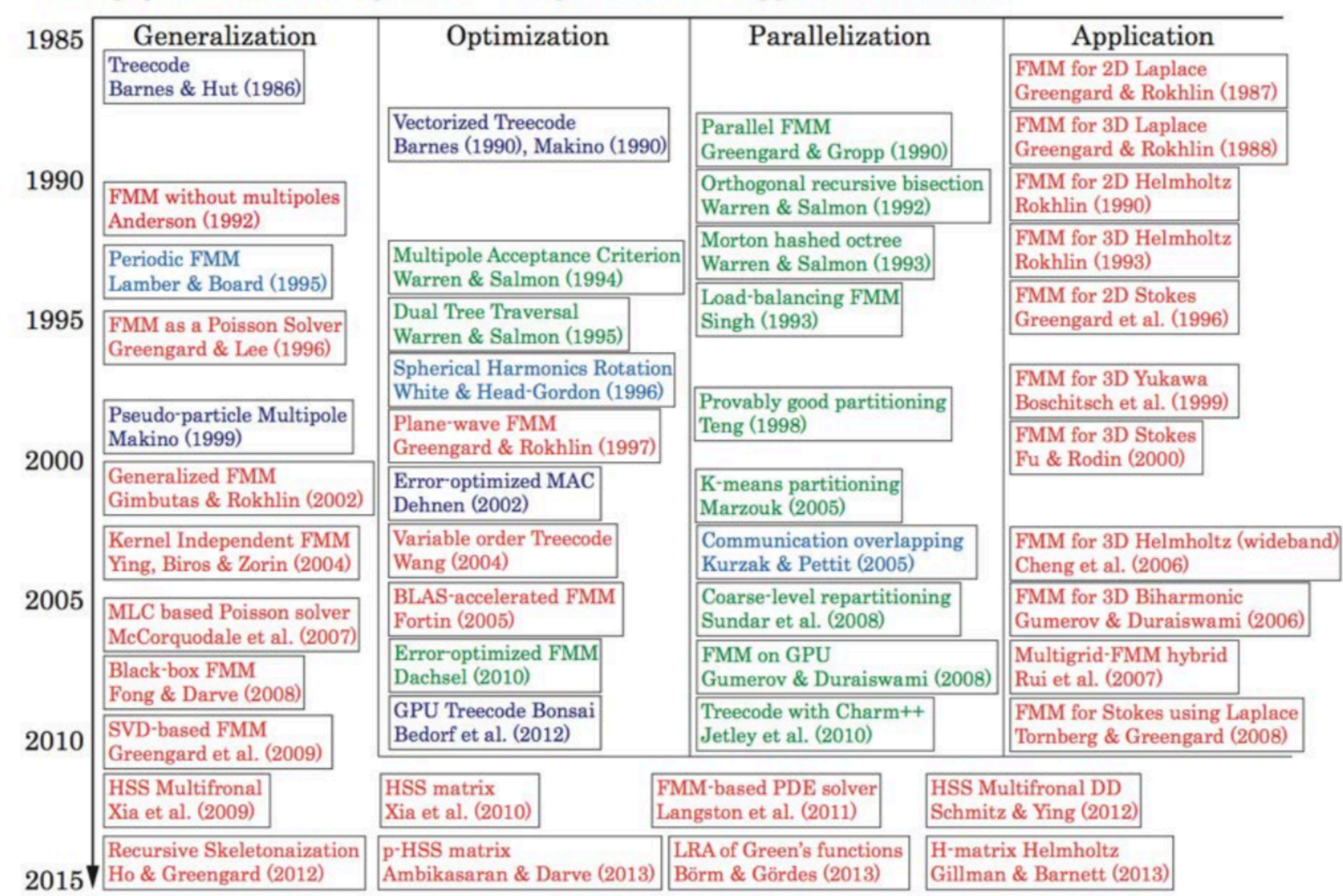

#### Astrophysics Molecular Dynamics Computer Science Applied Mathematics

## **Challenges**

- Many high-performance implementations are experimental and thus not easy to use
	- Users need to have some expertise in programming to compile them
	- Applications have to written in low-level languages (C, C++, Fortran)
	- Open-source but no-longer actively maintained

• Lack a standard open-source FMM package that people outside of the FMM community can easily use

### **Motivation**

- Develop ExaFMM that maximizes both performance and usability
	- Understand and combine many individual contributions in this field
	- Carefully design the software to make it highly reusable
		- Portable
		- Extensible
		- Provide interfaces in high-productivity language

• Offer users an easy entry to this intricate algorithm

# Introduction to kernel-independent FMM

• Idea 1: a tree structure that partitions the domain adaptively

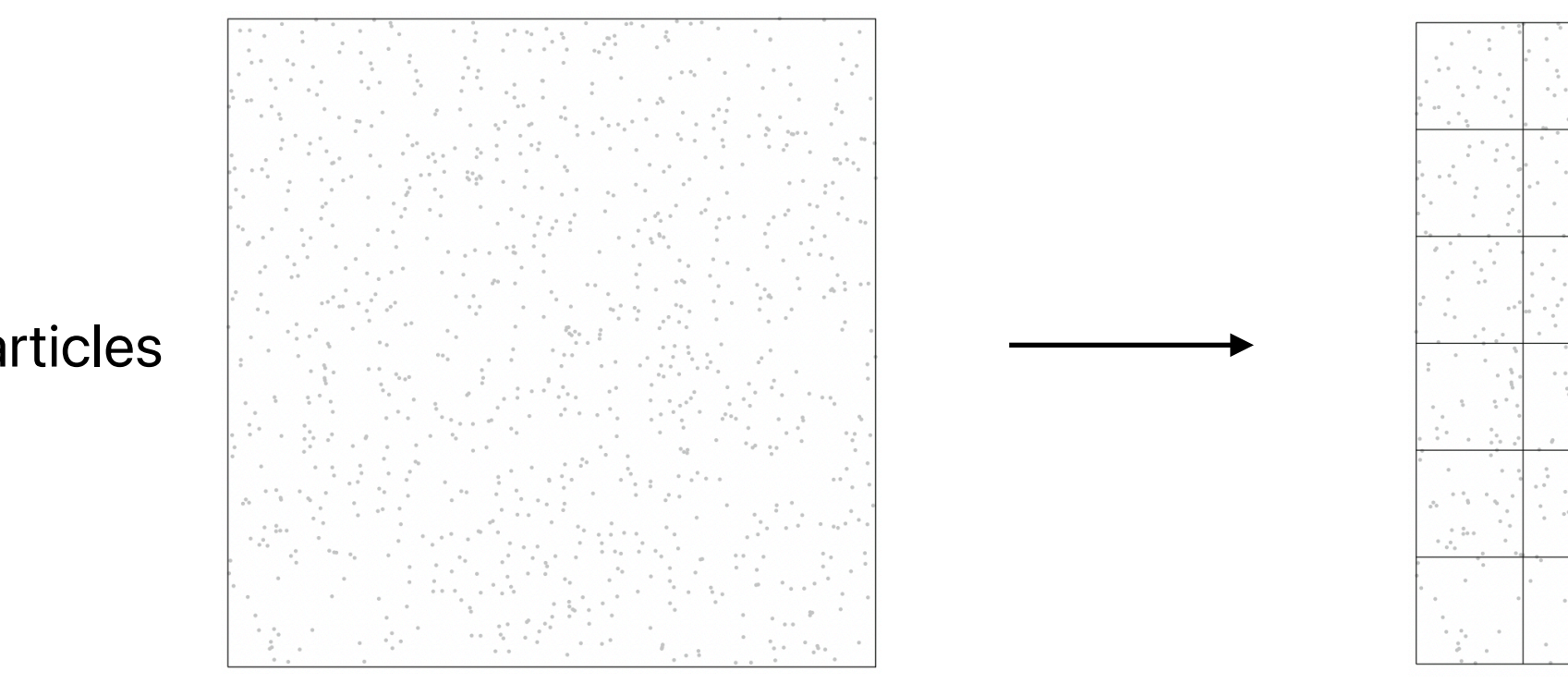

## FMM Algorithm

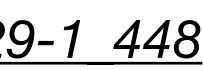

- Idea 2: split all interactions into near- and far-field contributions
	- Evaluate the near-field component directly (particle-to-particle)
	- Evaluate the far-field contribution using low-rank methods (box-to-box)

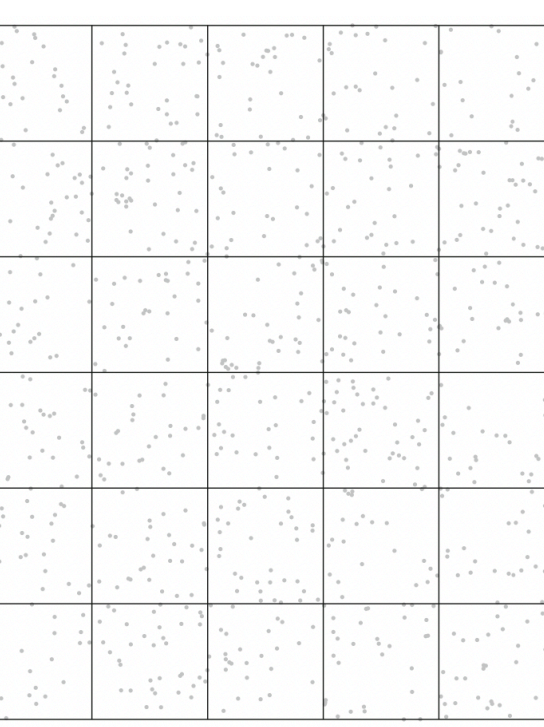

N particles

Each leaf box has O(1) particles

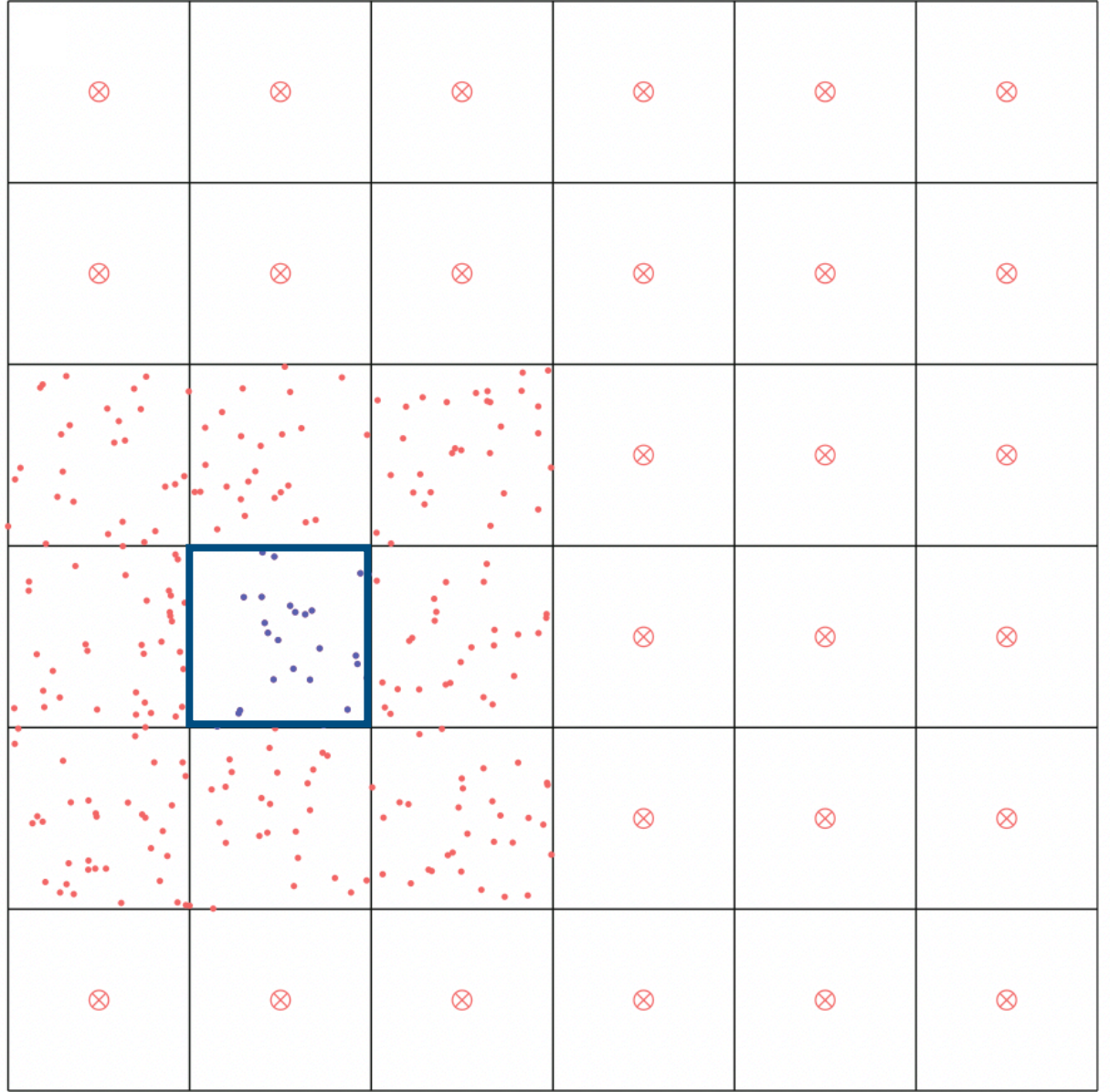

# FMM Algorithm

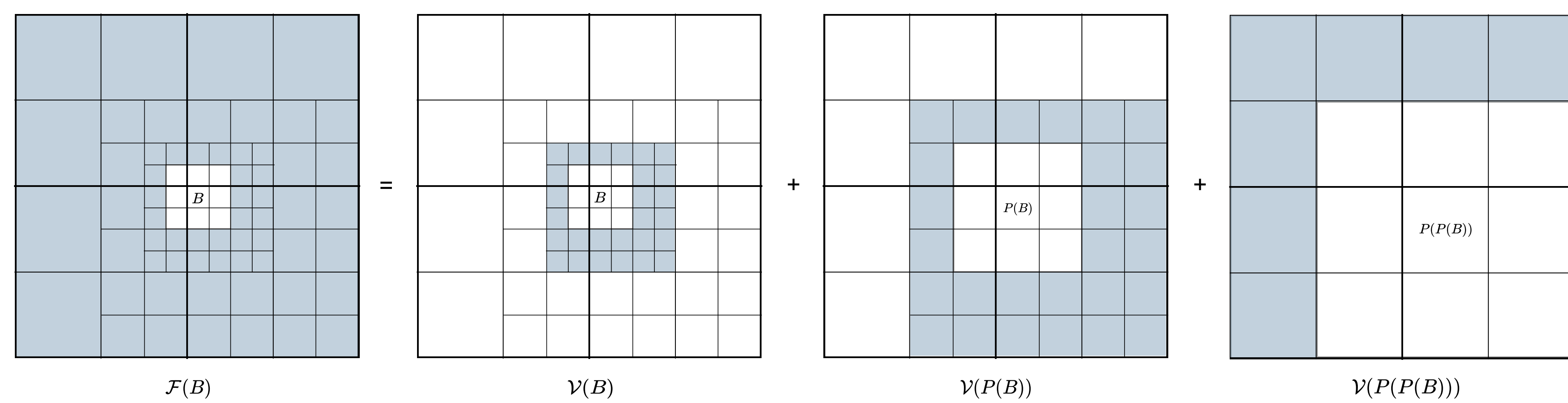

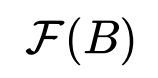

 $\mathcal{V}(B)$ 

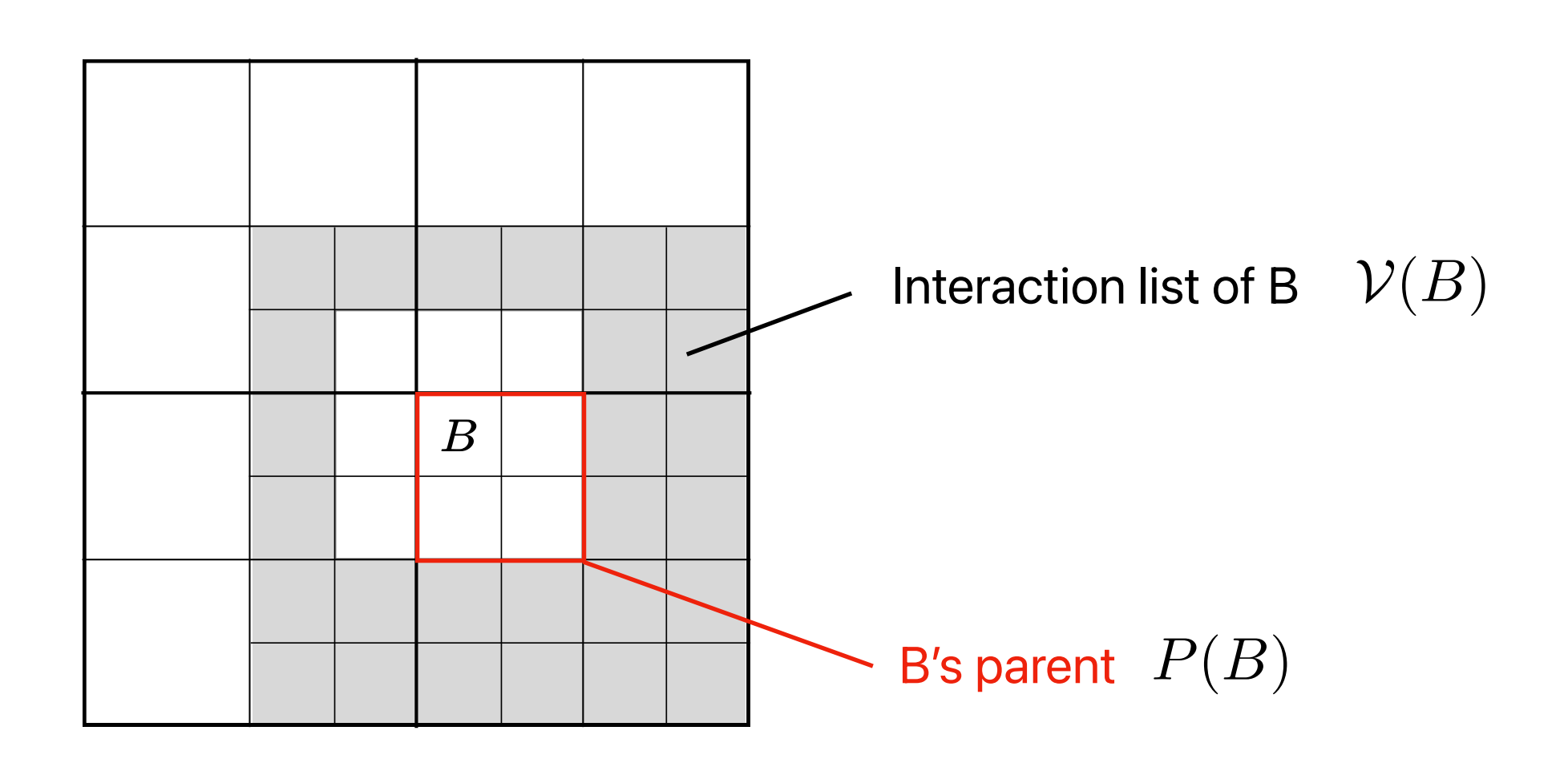

• Idea 3: interaction list

# Kernel-independent FMM (KIFMM)

downward equivalent density (local expansion) + source points -o- downward check surface downward equivalent surface 1  $\mathbf{x}^{B,d},\phi^{B,d}$ 2  $\bm B$  $\mathbf{y}^{B,d},q^{B,d}$ 

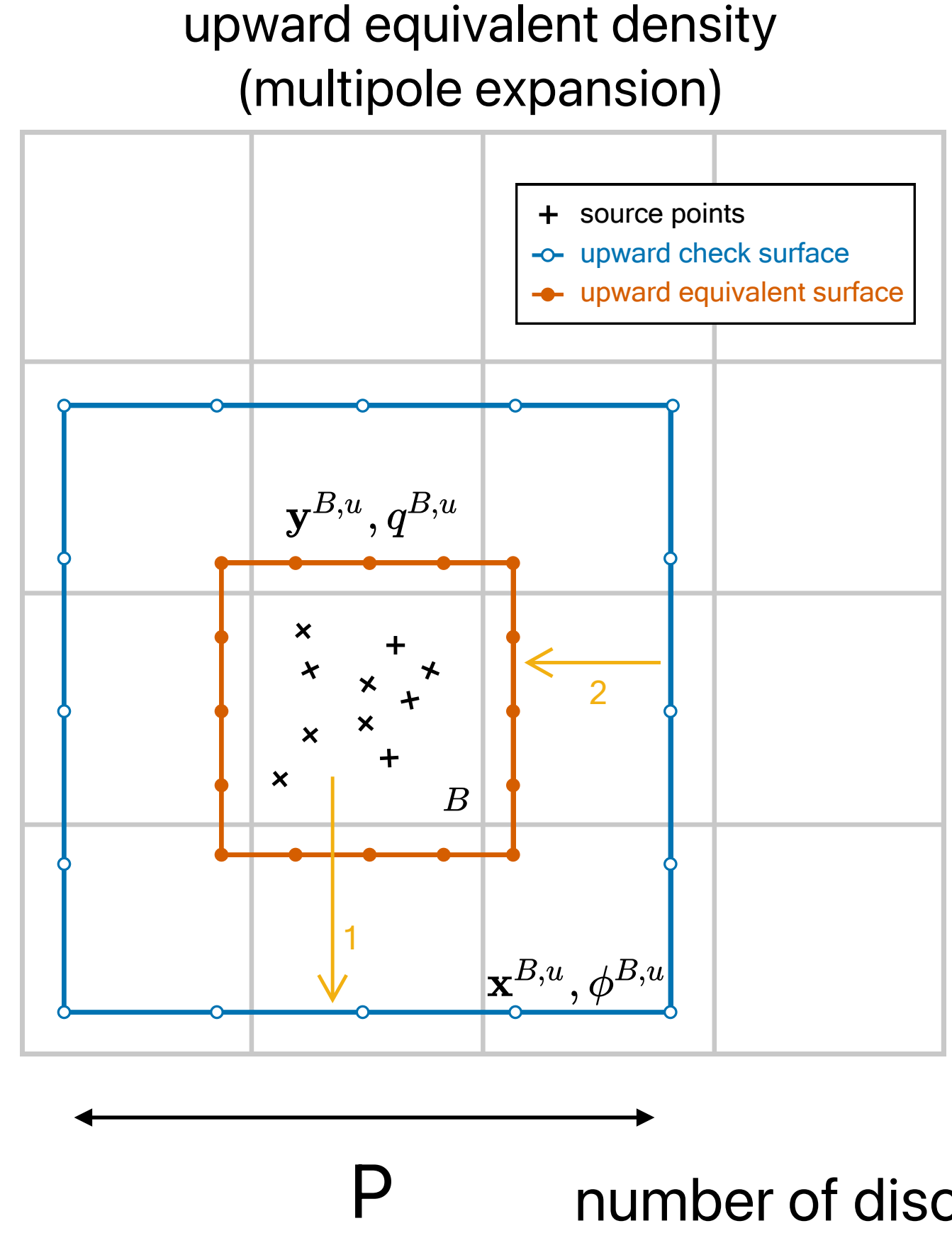

represent the influence from the charges in B to the potential in B's far-field.

represent the influence from the charges in B's far-field to the potential in B

number of discretization points on each side or (FMM expansion order)

• Low rank representation in KIFMM: equivalent charges (on the red boxes below)

## The complete algorithm

- Construct the tree
- P2M (particle-to-multipole) for all leaf boxes
- M2M in post-order tree traversal
- M2L for all boxes
- L2L in pre-order tree traversal
- L2P (local-to-particle) for all leaf boxes
- P2P (particle-to-particle) for all leaf boxes (near-field interactions)

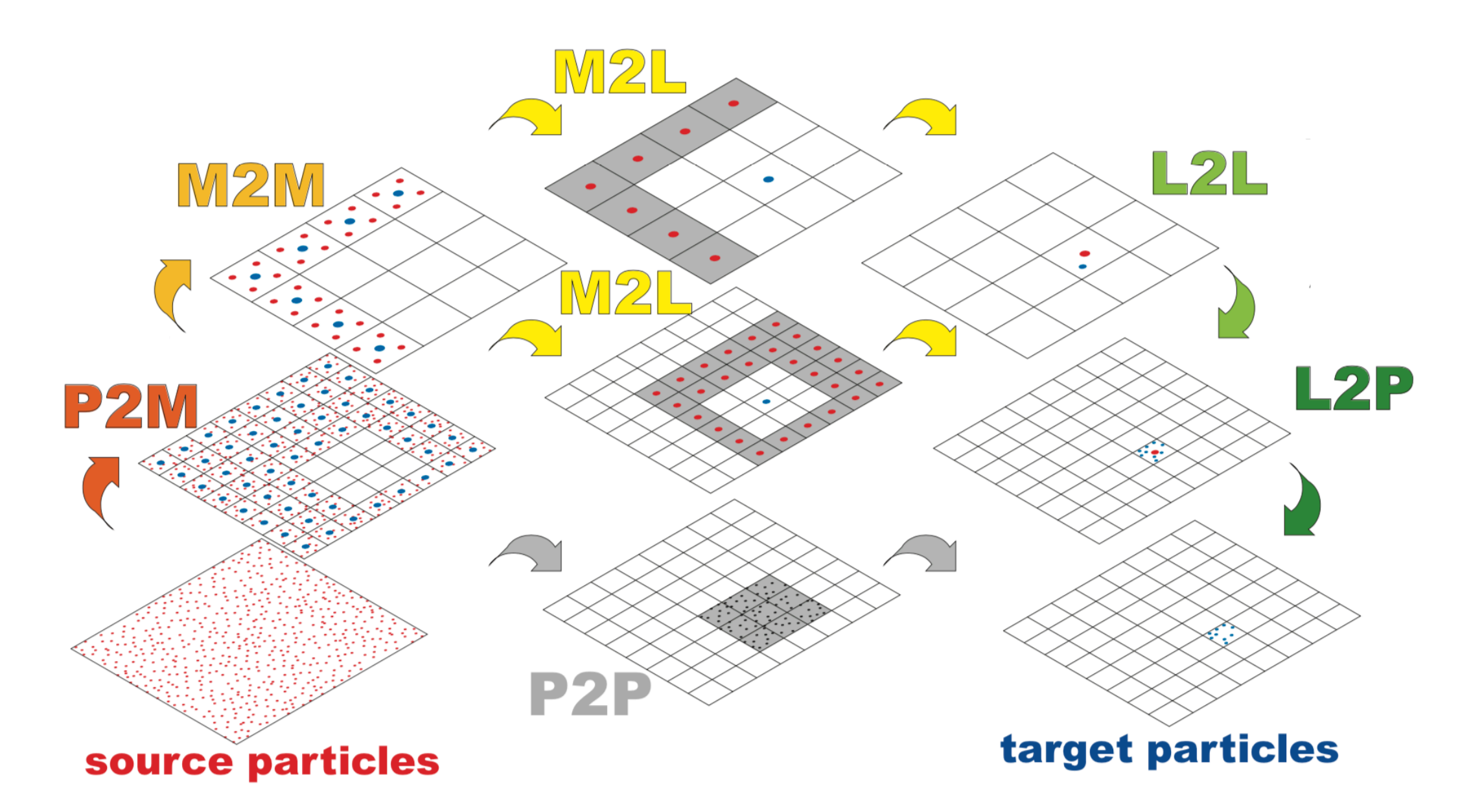

# ExaFMM's features and performance

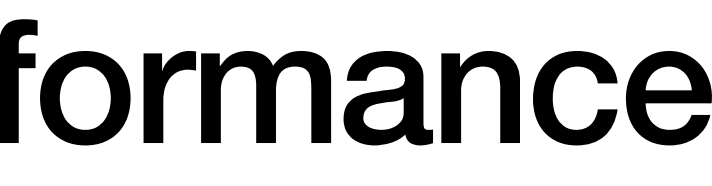

#### ExaFMM software features

- Moderately object-oriented, easy to understand
	- Few user-defined types (class Node, Body and Fmm)
	- Simple data structures
- Portable
	- Only use C++ STL containers
	- Standard dependencies:
		- BLAS, LAPACK
		- FFTW3
		- OpenMP
- Straightforward parallelism
	- M2M, L2L: OpenMP task
	- Other operators: OpenMP loop

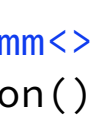

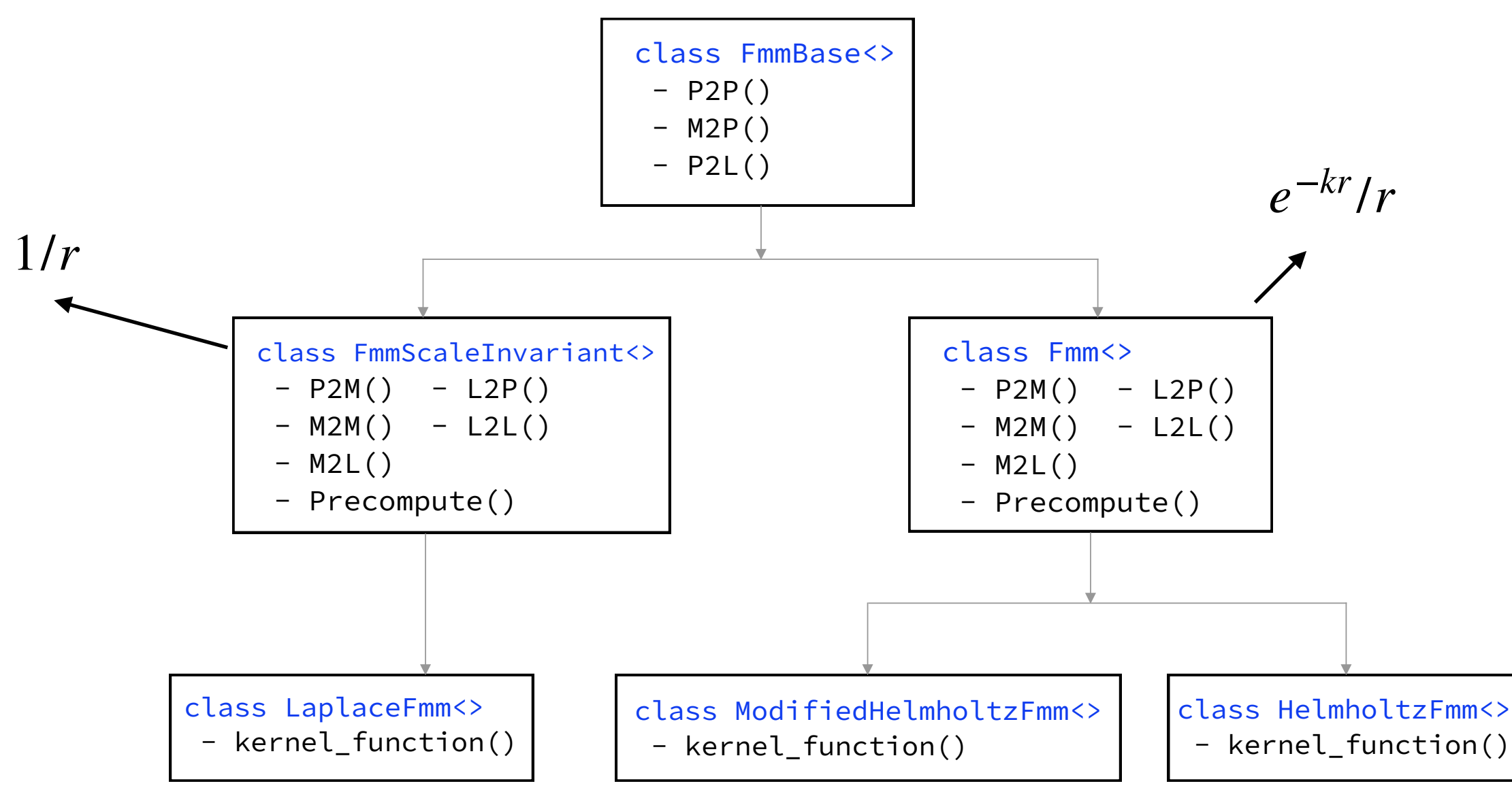

• Easy to extend to new kernels

- ExaFMM-t: <https://github.com/exafmm/exafmm-t>
	- Laplace, Yukawa, Helmholtz kernels
	- Compute both potential and gradient

### ExaFMM software features

• Concise in terms of lines of code • High-level interface in Python

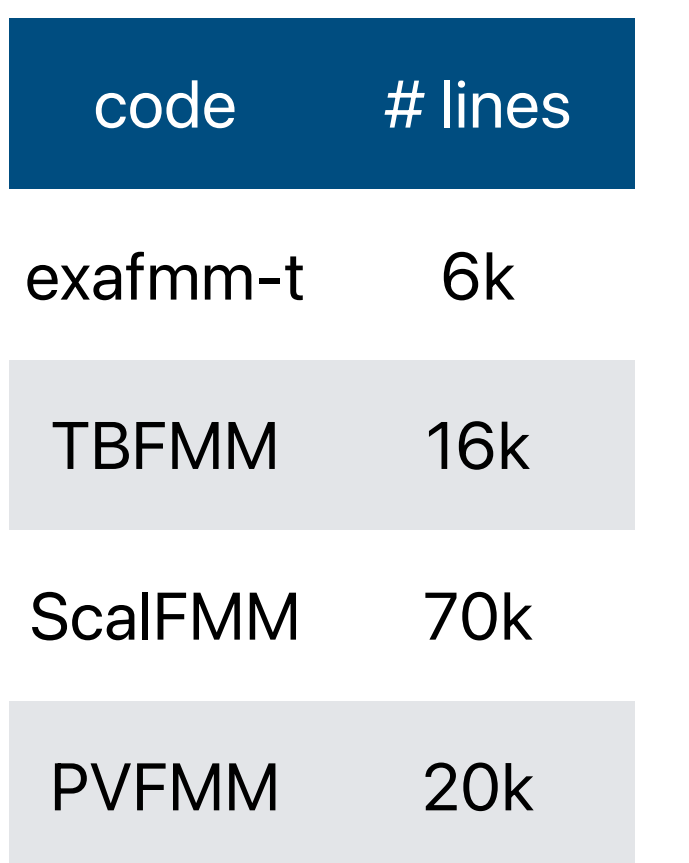

```
import exafmm.laplace as laplace
# create sources and targets
# src_coords, src_charges are NumPy arrays
sources = laplace.init_sources(src_coords, src_charges)
targets = laplace.init_targets(trg_coords)
fmm = laplace. LaplaceFmm(p=10, ncrit=200, filename="laplace.dat")
tree = laplace.setup(sources, targets, fmm)
# trg_values is a NumPy array with potentials and gradients
trg_values = laplace.evaluate(tree, fmm)
```
• Multipole expansion coefficients as NumPy arrays

• Interaction list as a Python list

- -
	-
- Kernel, tree, list and full FMM tests

• Access almost all C++ data structure via Python interface

• Vectorization on P2P (near-field interactions)

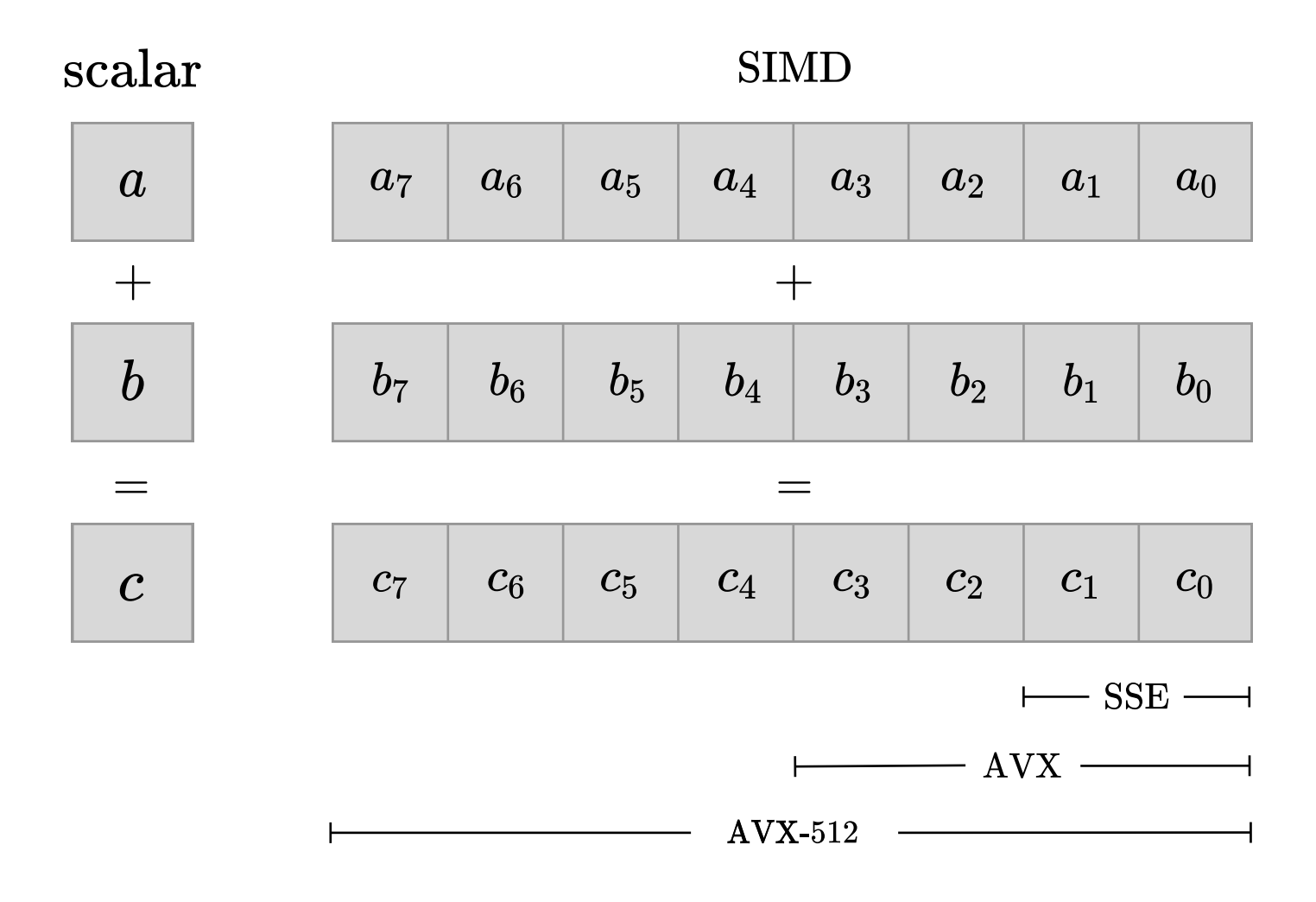

#### Single-precision

- Performance improvement due to manual vectorization
	- Test case: P2P with  $2 \times 10^4$  particles
	- 1 core of Intel Xeon 6148 CPU, support AVX-512

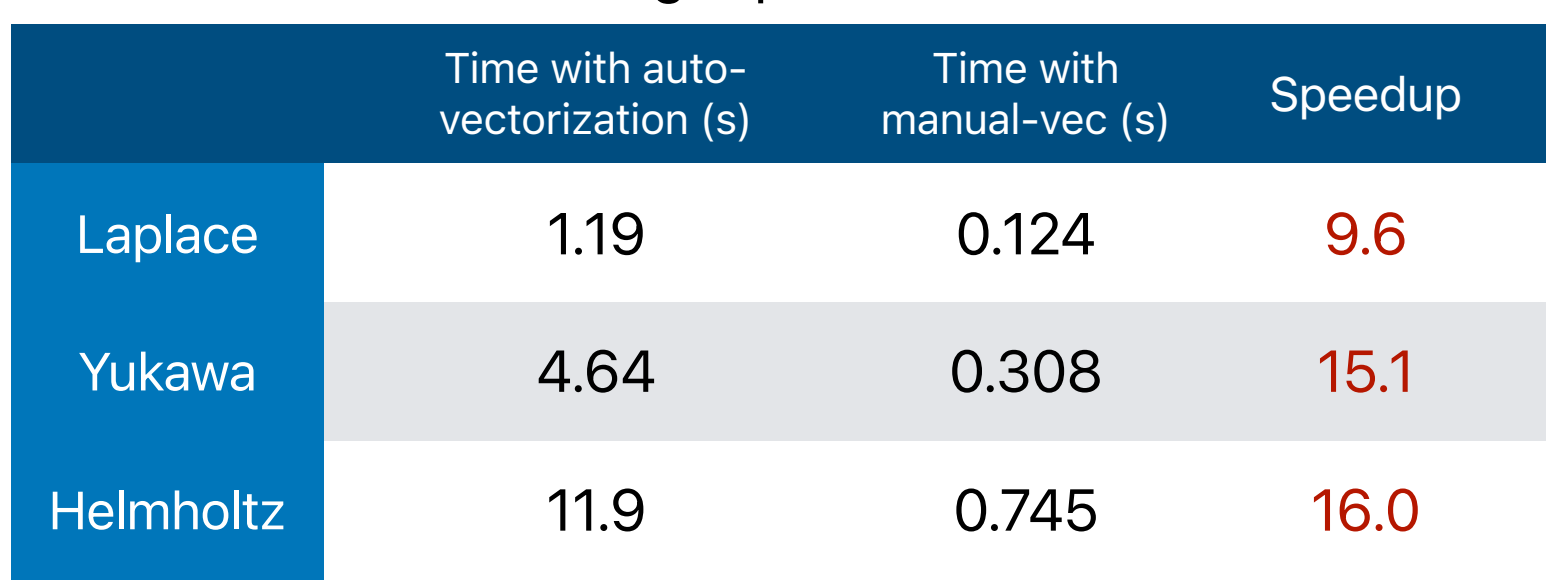

#### Double-precision

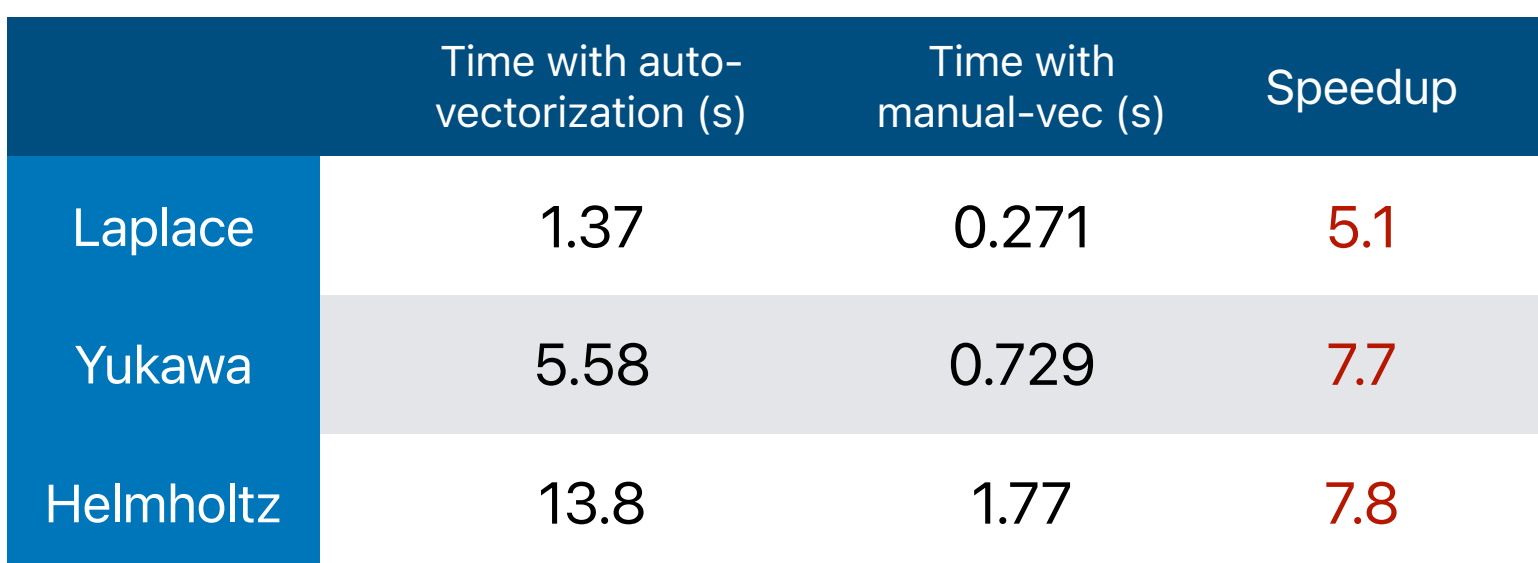

## Optimizations

- Performance improvement due to cache optimization on Hadamard (element-wise) product in M2L (from PVFMM)
	- Perform M2L interaction in sibling groups
	- Test case:  $10^6$  particles randomly distributed in unit cube, 5-level tree, on Intel i9-7940X CPU

## **Optimizations**

• Using FFT to accelerate M2L, M2L is memory-bound

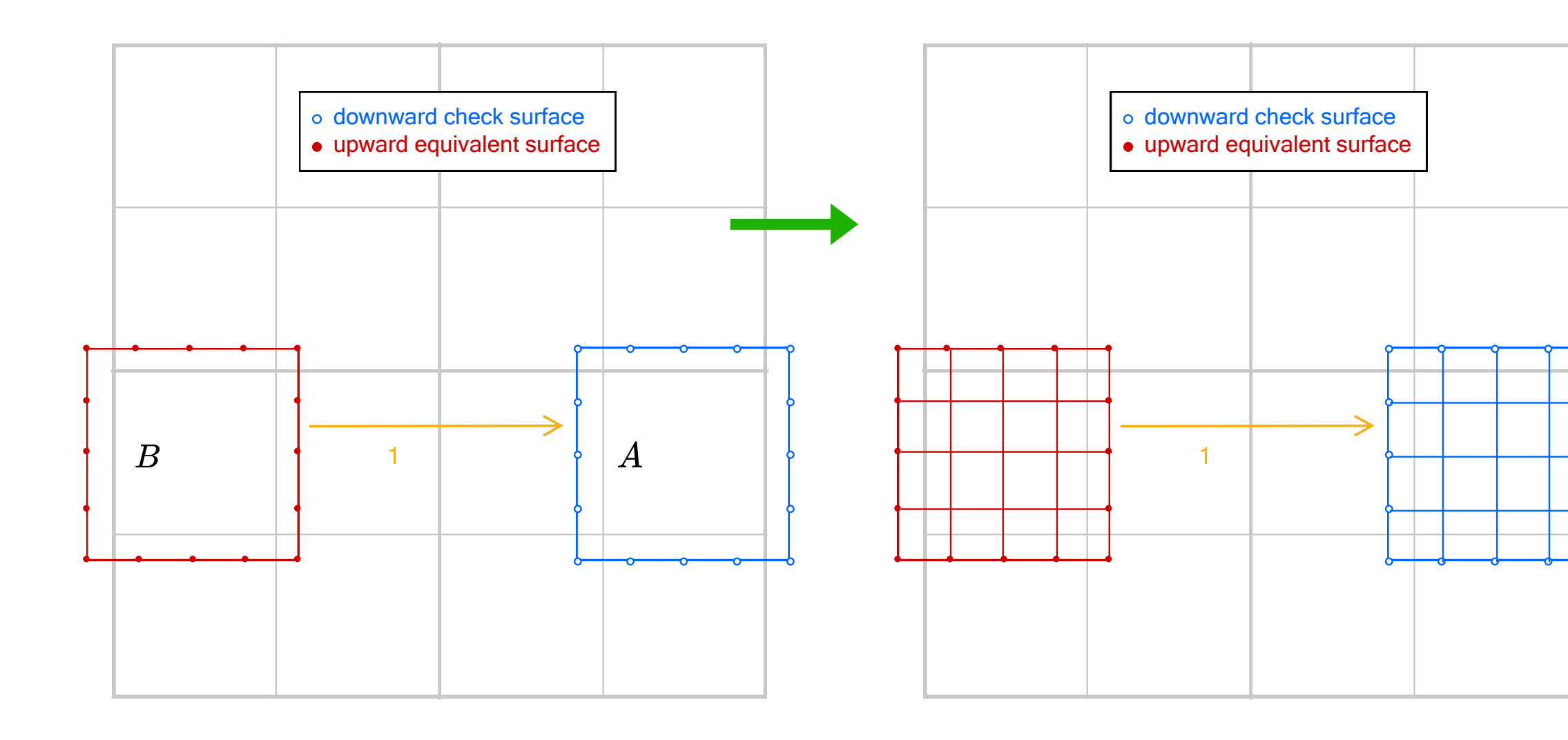

#### Hadamard product time

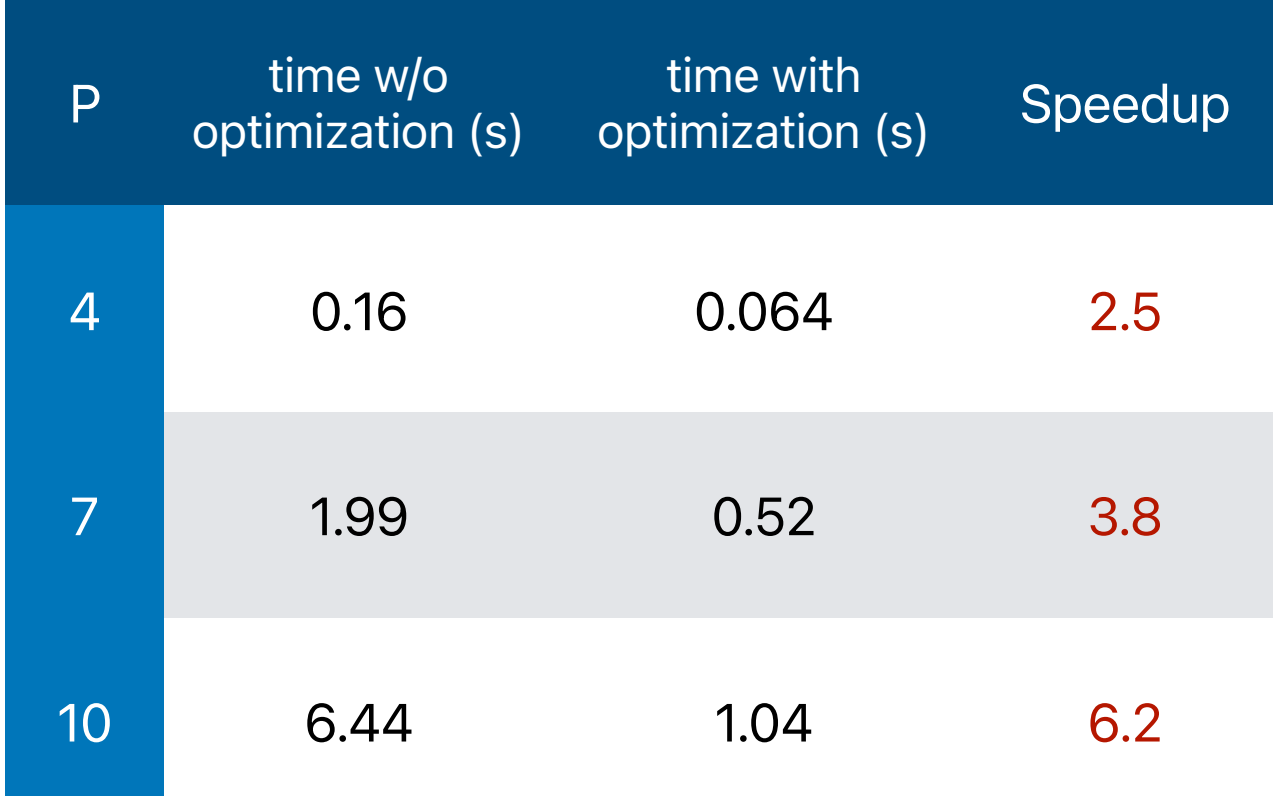

#### **Convergence**

- Using all three kernels available in ExaFMM
- 1 million particles:
	- Uniform distribution
	- Non-uniform distribution
- FMM order p from 4 to 16
- Observed exponential convergence

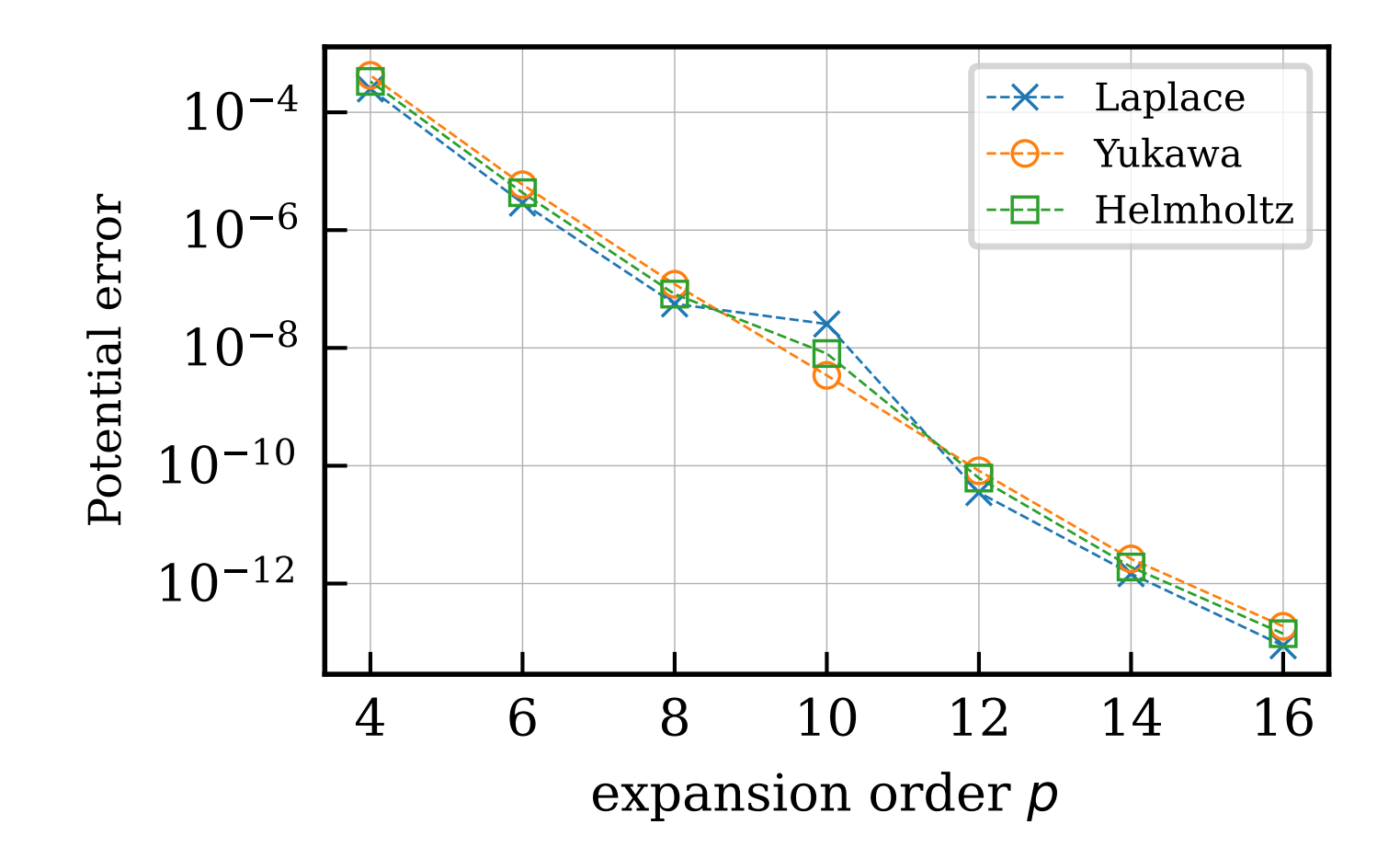

#### Uniform distribution

Non-uniform distribution

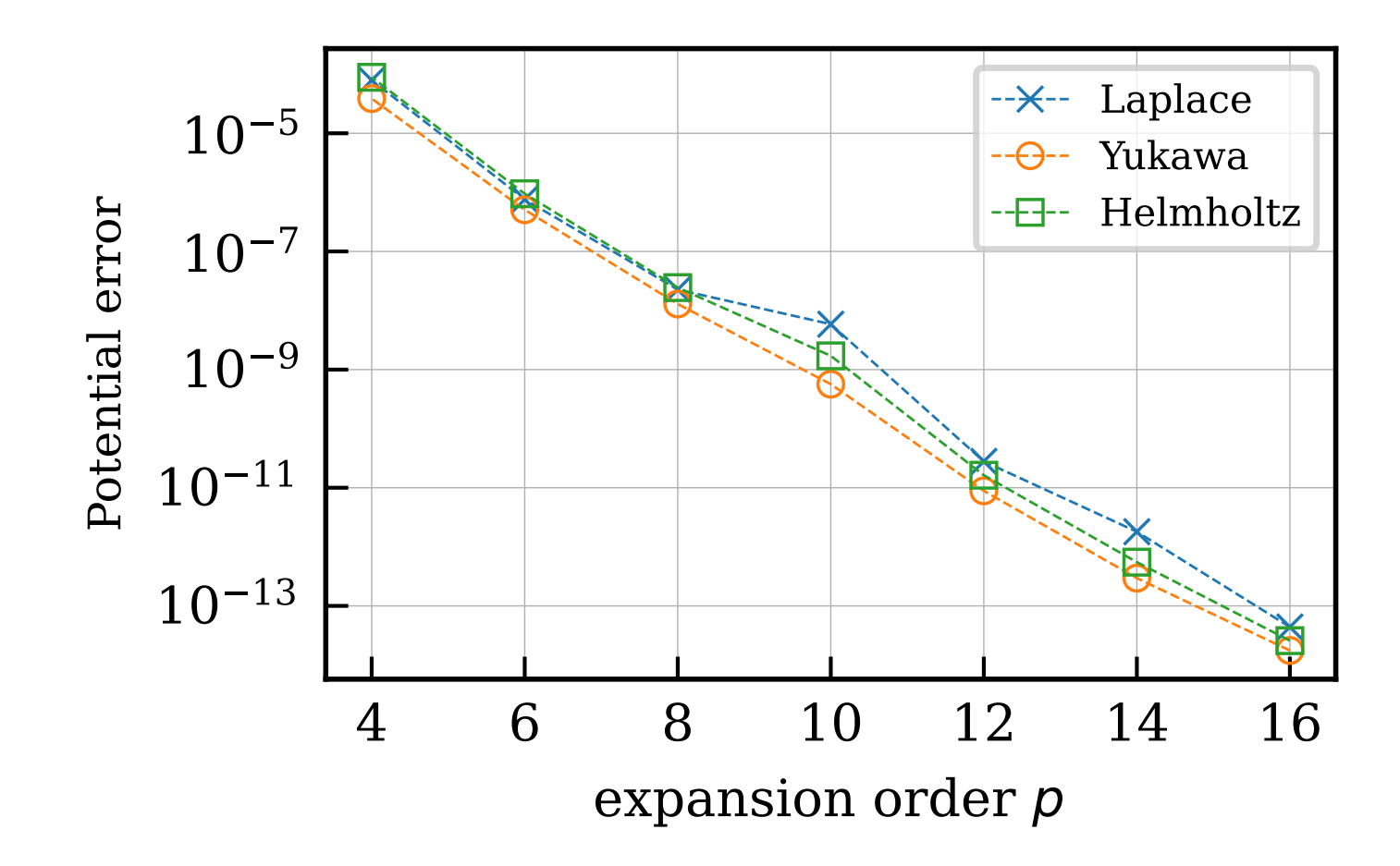

### **Scalability**

- 64-core Intel Xeon Phi 7210 CPU, support AVX-512
- Laplace problem with  $10^6$  particles
- tree construction time not included
- Two accuracy settings:
	- $P = 4$
	- $P = 16$

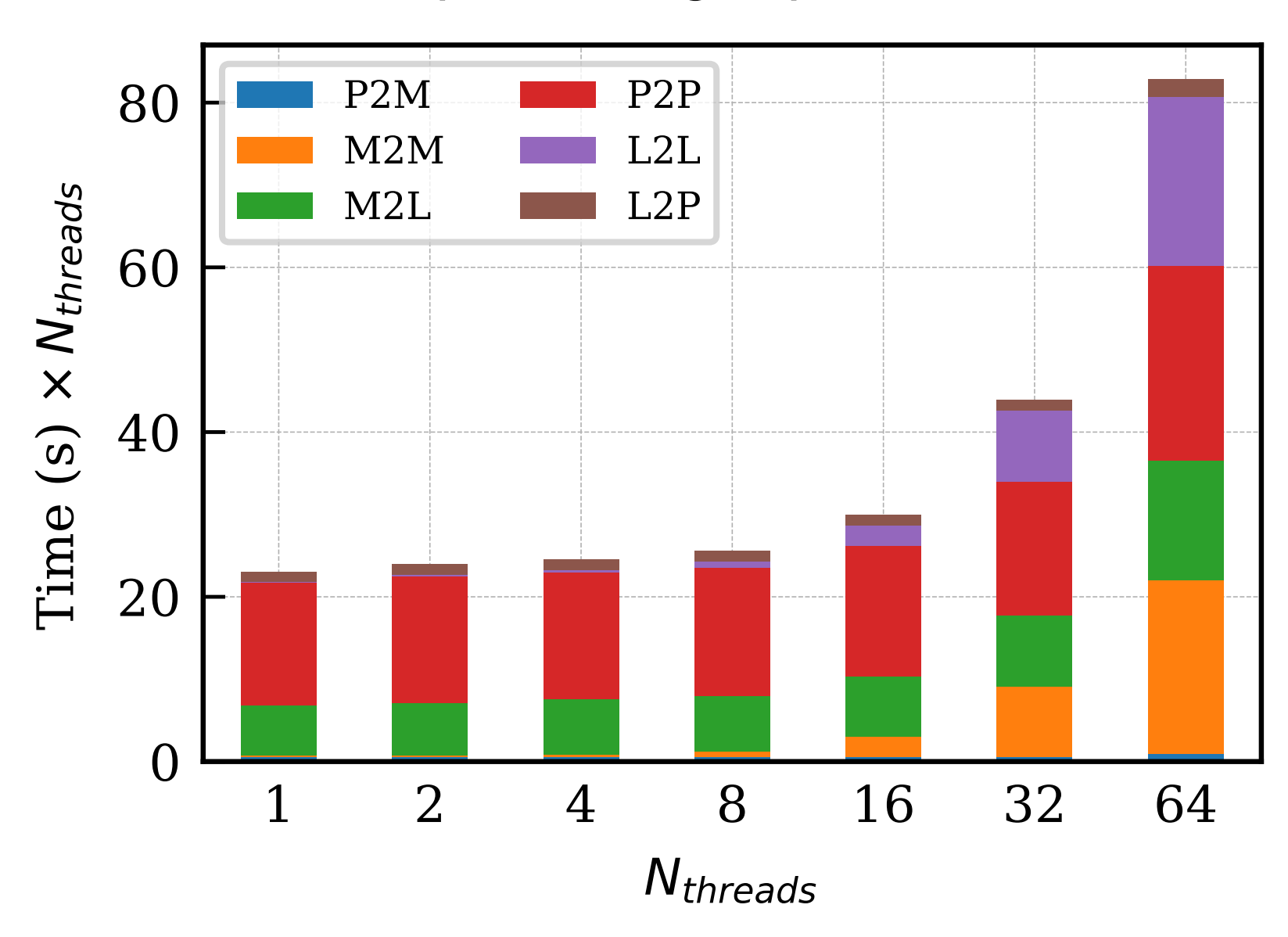

- parallel efficiency:
	- Single-precision: 52% with 32 threads
	- Double-precision: 85% with 32 threads

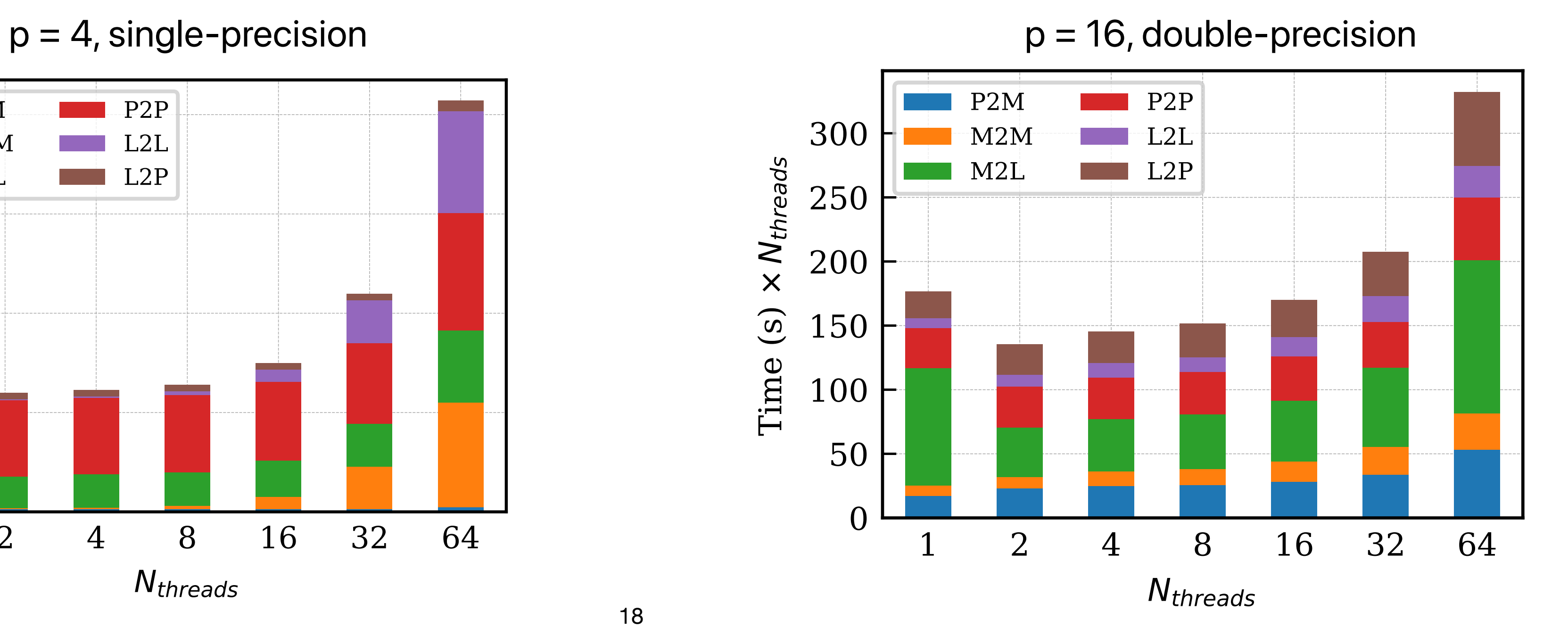

#### Compare with other codes

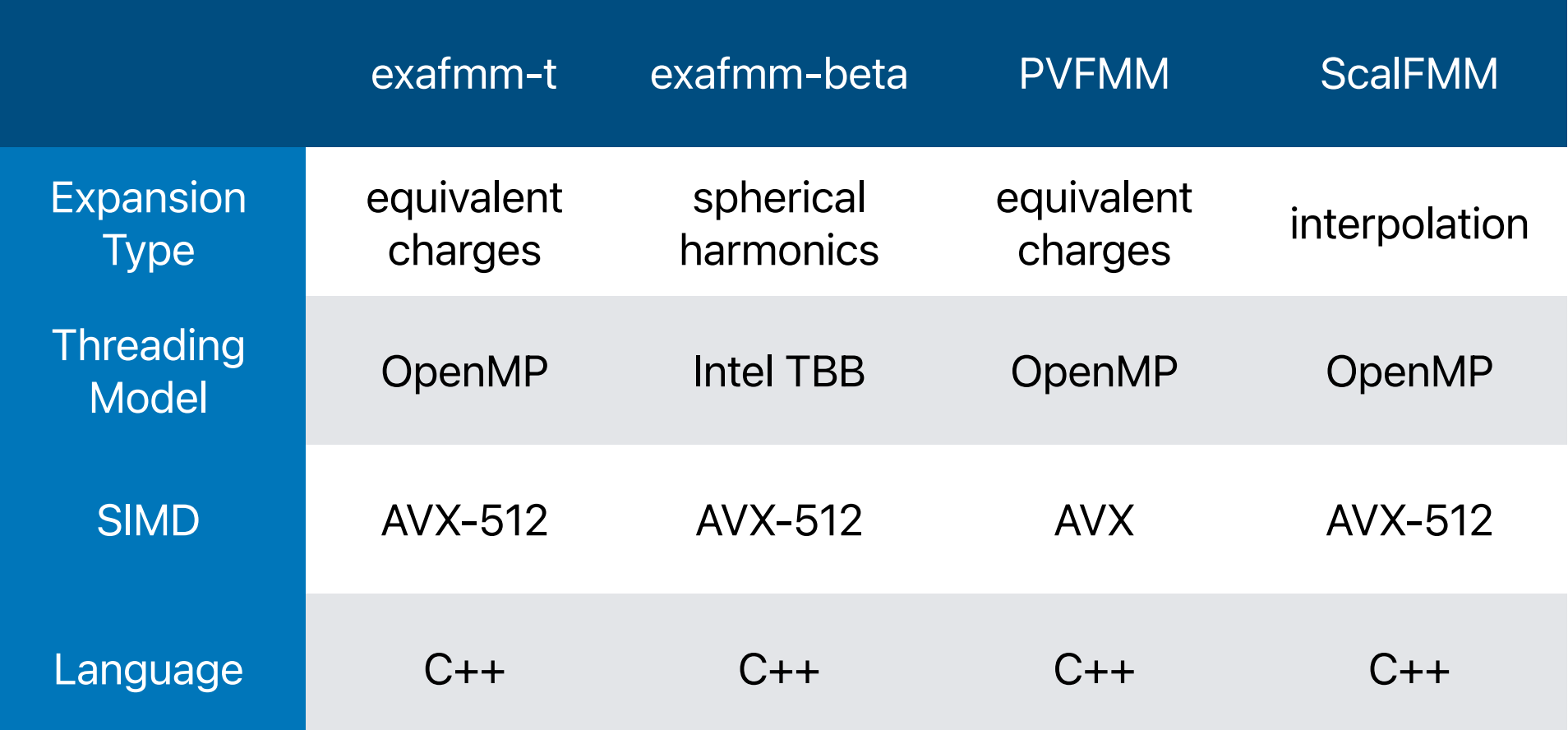

- Problem sizes:  $10^4$  to  $10^6$  particles
- 14-core Intel i9-7940X CPU
- three levels of accuracy
	- achieve 4, 7, 10 digits of accuracy in potential
- Optimal  $N_{crit}$  for each case
- Total time: include tree construction
- Evaluation time: only include FMM operators

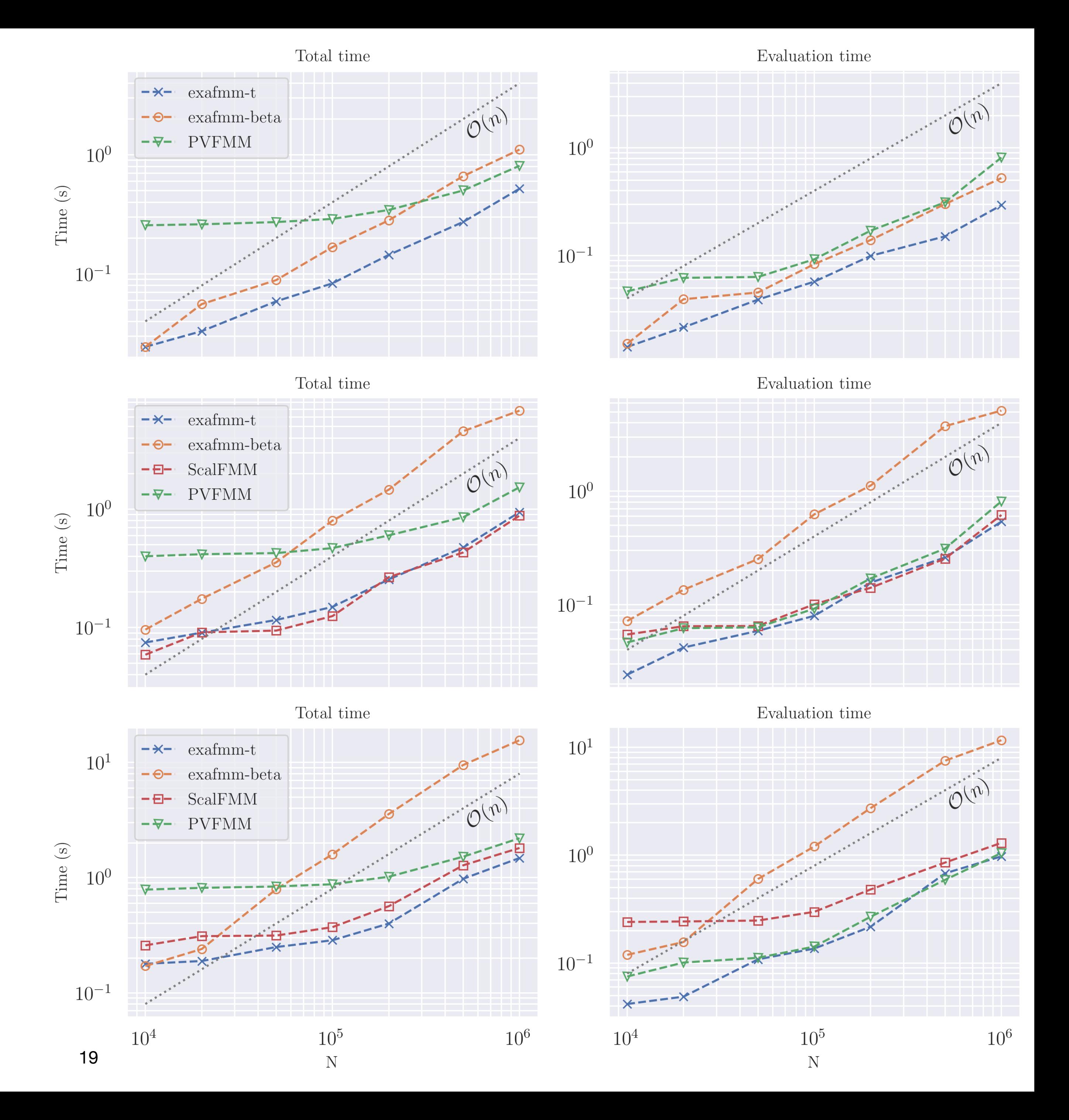

# FMM-accelerated Boundary Element method in biomolecular electrostatic applications

Joint work with:

- Dr. Christopher Cooper (USM)
- Dr. Timo Betcke (UK)

#### Boundary Element Method (BEM)

• Partial differential equation in domain  $\Omega$  with Dirichlet boundary conditions on  $\Gamma$ 

• Boundary integral formulation

• Rewrite using boundary operators notations:

$$
\Delta u(\mathbf{x}) = 0 \quad \text{in } \Omega
$$

$$
u(\mathbf{x}) = f \quad \text{on } \Gamma
$$

$$
u(\mathbf{x}) = \int_{\Gamma} G(\mathbf{x}, \mathbf{y}) \frac{\partial}{\partial \mathbf{n}} u(\mathbf{y}) d\Gamma(\mathbf{y}) - \int_{\Gamma} \frac{\partial}{\partial \mathbf{n}} G(\mathbf{x}, \mathbf{y}) u(\mathbf{y}) d\Gamma(\mathbf{y})
$$

• Limit **x** to the boundary:

$$
\frac{1}{2}u(\mathbf{x}) = \int_{\Gamma} G(\mathbf{x}, \mathbf{y}) \frac{\partial}{\partial \mathbf{n}} u(\mathbf{y}) d\Gamma(\mathbf{y}) - \int_{\Gamma} \frac{\partial}{\partial \mathbf{n}} G(\mathbf{x}, \mathbf{y}) u(\mathbf{y}) d\Gamma(\mathbf{y})
$$

$$
[V]\frac{\partial}{\partial \mathbf{n}}u = \left[\frac{I}{2} + K\right]u
$$

$$
[Vu](\mathbf{x}) := \int_{\Gamma} G(\mathbf{x}, \mathbf{y}) u(\mathbf{y}) d\Gamma(\mathbf{y})
$$

$$
[Ku](\mathbf{x}) := \int_{\Gamma} \frac{\partial}{\partial \mathbf{n}} G(\mathbf{x}, \mathbf{y}) u(\mathbf{y}) d\Gamma(\mathbf{y})
$$

Single-layer potential boundary operator

Double-layer

Green's function

 $in \Omega$ 

 $\theta$  on  $\Gamma$ 

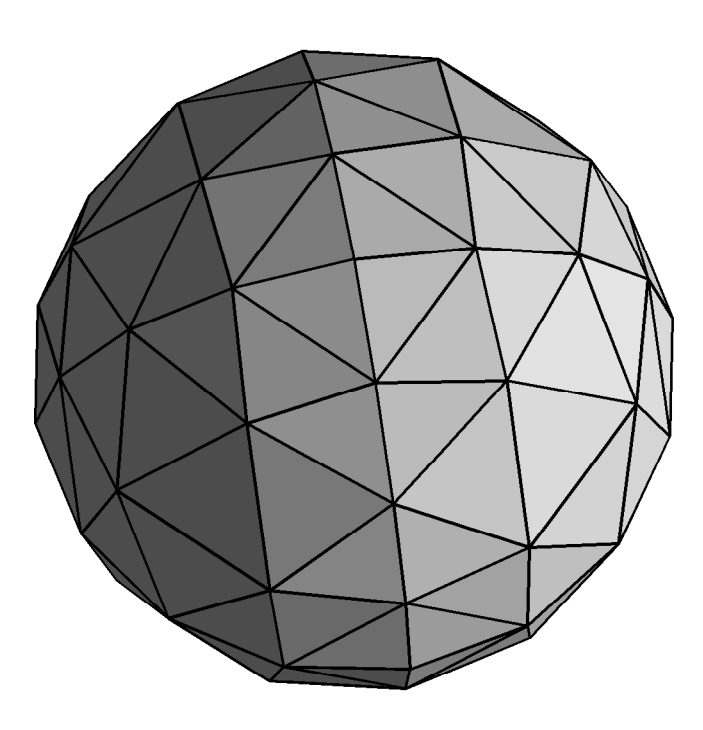

#### Boundary Element Method (BEM)

Bottleneck: V is dense, many mat-vec in the iterative solver Conventional BEM:  $\mathcal{O}(N^2)$  in time and space  $\mathsf{FMM}\text{-}\mathsf{BEM}\text{: }\mathscr{O}(N)$ 

ar Gauss quadrature points

• With Galerkin discretization

where

$$
\begin{bmatrix} \mathbf{V} \end{bmatrix} \begin{bmatrix} \frac{\partial u}{\partial \mathbf{n}} \end{bmatrix} = \begin{bmatrix} \frac{1}{2} \mathbf{M} + \mathbf{K} \end{bmatrix} \begin{bmatrix} u \end{bmatrix}
$$

$$
V_{ij} = \int_{\Gamma} \psi_i(\mathbf{x}) \int_{\Gamma} G(\mathbf{x}, \mathbf{y}) \phi_j(\mathbf{y}) d\Gamma(\mathbf{y}) d\Gamma(\mathbf{x})
$$

$$
\approx \sum_{t} \psi_i(\mathbf{x}_t) \left[ \sum_{s} G(\mathbf{x}_t, \mathbf{y}_s) \phi_j(\mathbf{y}_s) w_s \right] w_t
$$
regula

#### Bempp

- Open-source BEM platform
	- Python interface
	- OpenCL computational backends
	- Allows just-in-time compilation

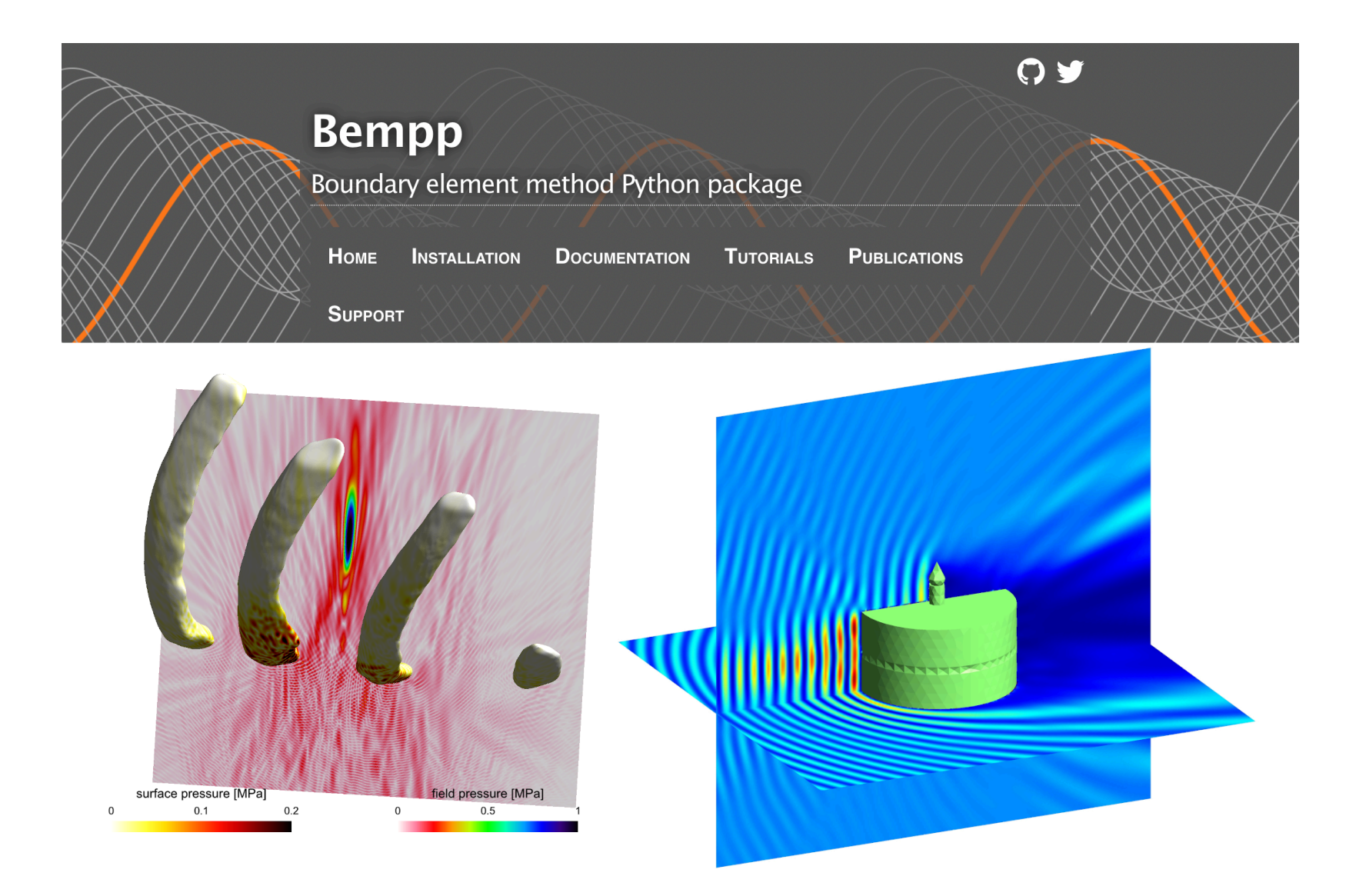

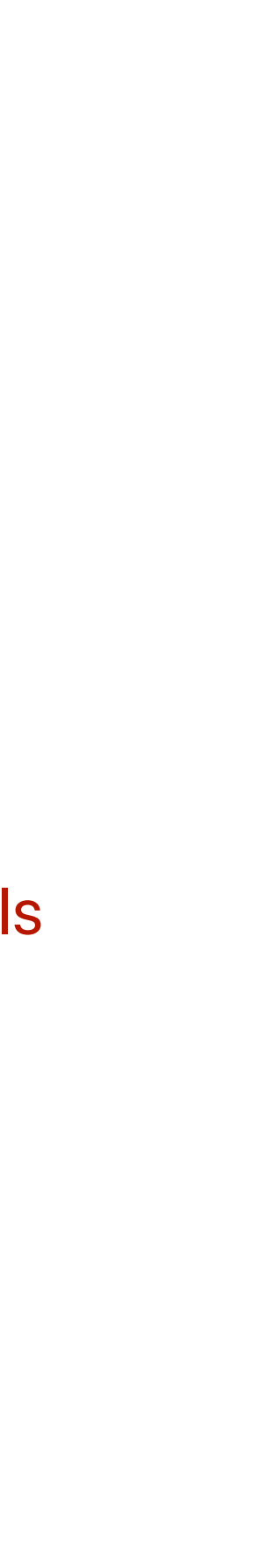

• Interface with Bempp

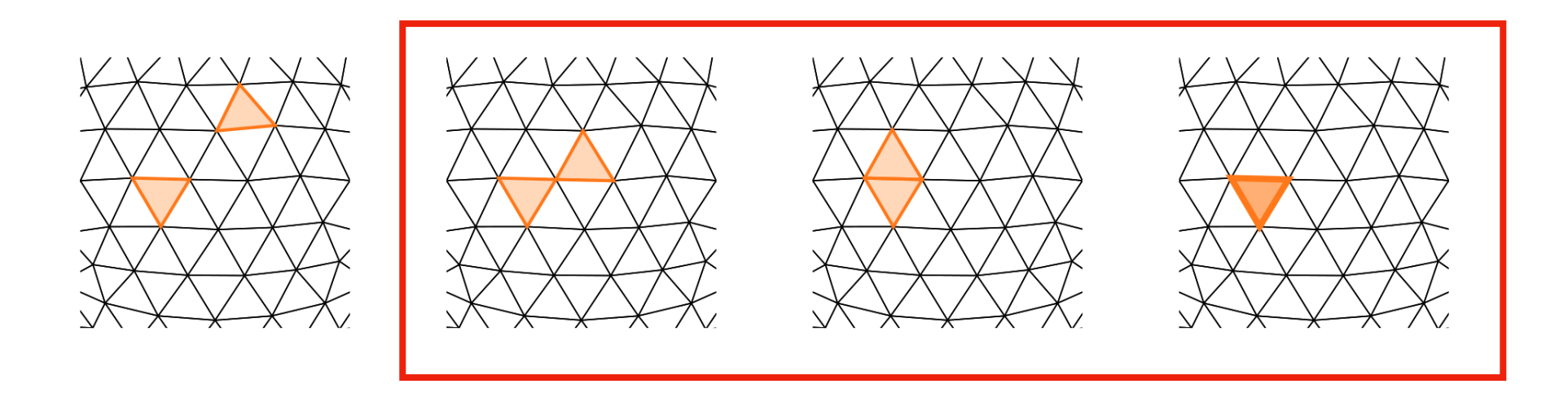

#### Singular integrals

$$
Ax = P_{\text{test}}^T (G - C) P_{\text{trial}} x + S x
$$

- A: Matrix representation of a discretized boundary operator
- $G$ : all interactions between all regular quadrature points (FMM)
- C: remove interactions between adjacent panels
- S: correct singular integral contributions
- What is solvation effect?
	- Solvation is the interaction between a solvent (water) and molecules or ions of a solute (protein).
	- Among various interactions, electrostatic interaction is one of the most important component.
- Why it is import?
	- Understand problems such as protein binding and folding, drug delivery, ...
- How to model the electrostatic interactions:
	- Treat water molecules explicitly: ex. Molecular dynamics
		- 4k compute nodes to simulate a H1N1 virus (*Durrant, 2020*)
	- Represent water as continuum medium: implicit solvent model
		- Classical theory of continuum electrostatics applies, we can use BEM

Bempp-ExaFMM to make virus-scale simulations accessible to every researcher A. Warshel et al. (2006)

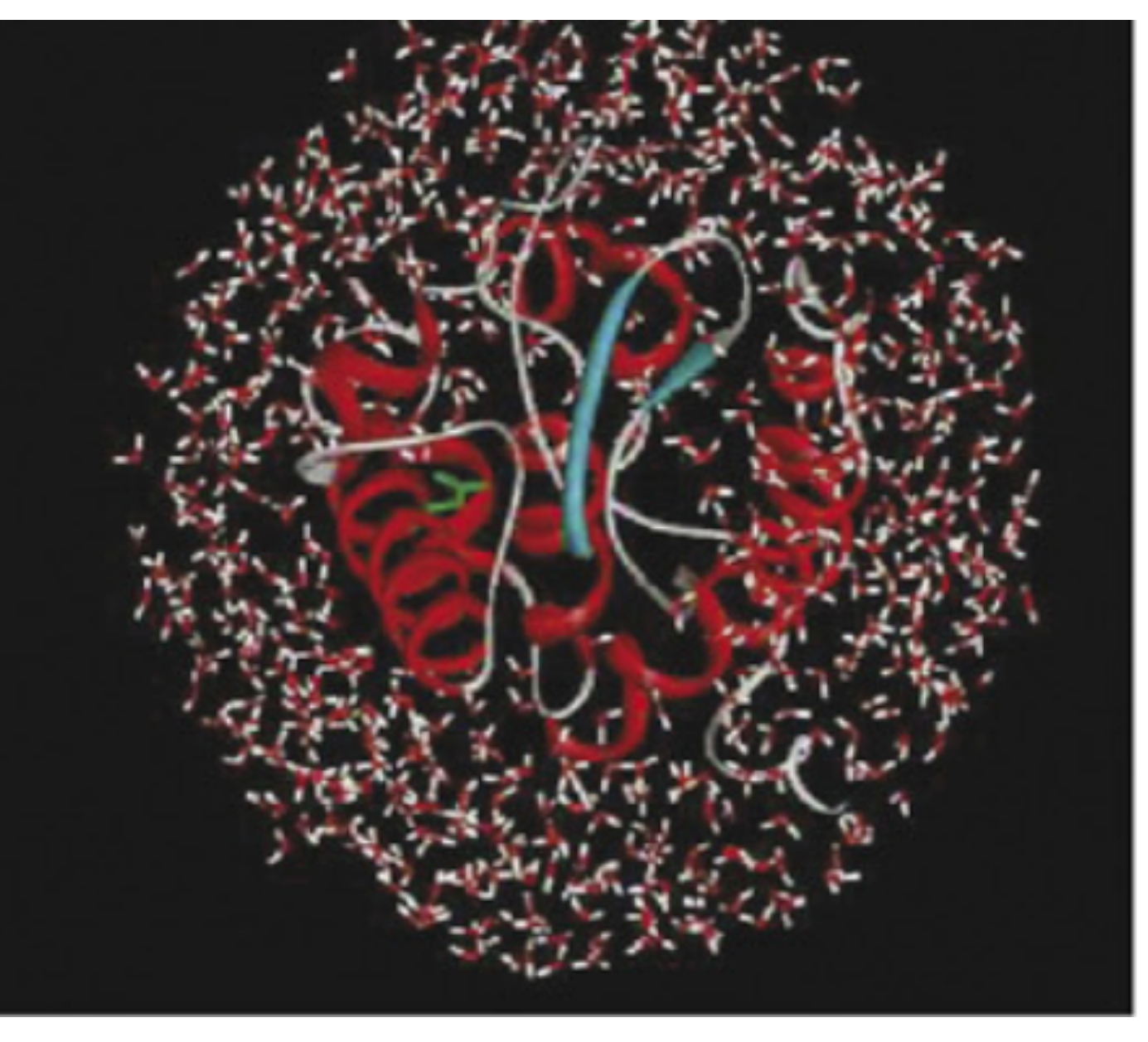

## Bempp-ExaFMM in Biomolecular Electrostatic Applications

#### Implicit solvent model

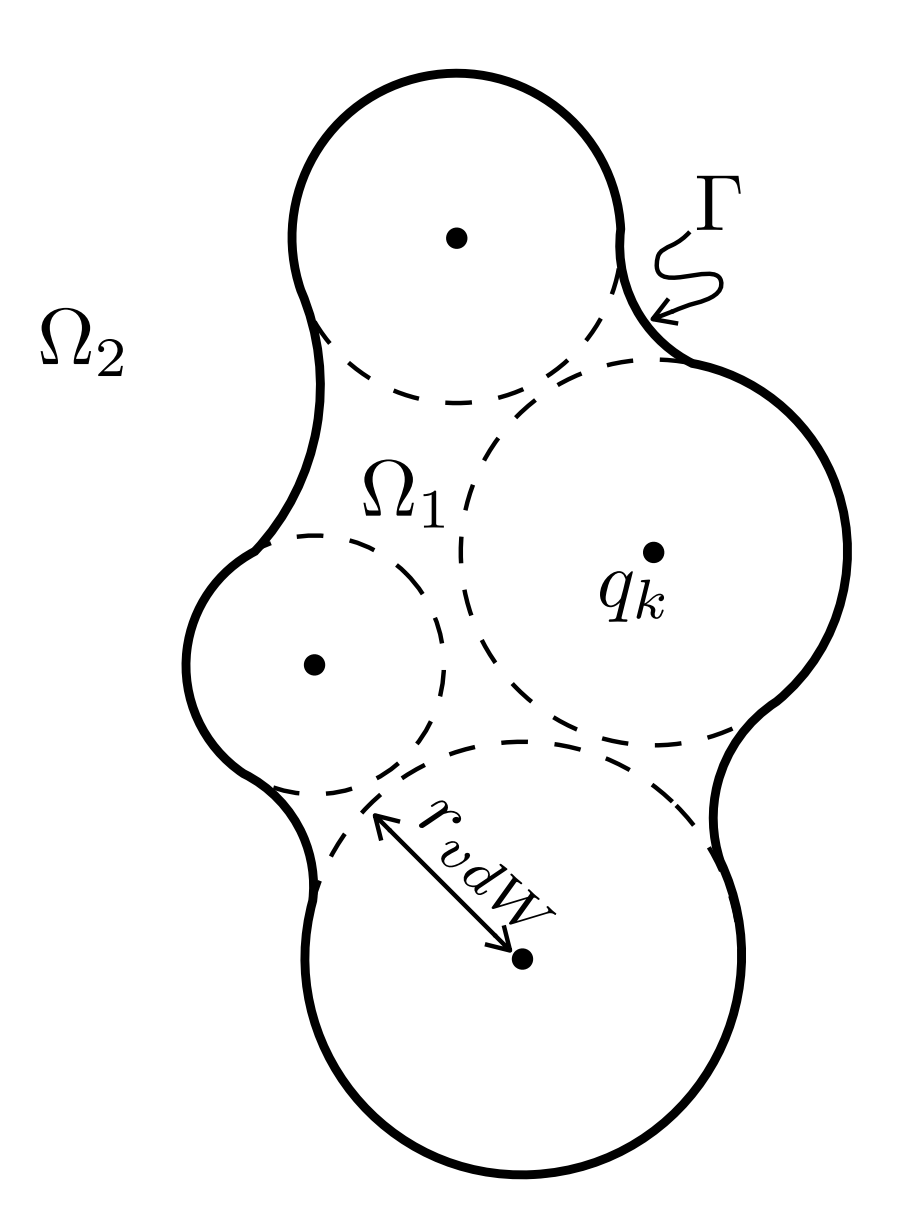

Solute Region  $\boldsymbol{\Omega}_1$ : proteins Solvent Region  $\Omega_2$  : water with ions • Governing equations:

• Compute solvation energy from the reaction potential

$$
\Delta \phi_1 = \frac{1}{\epsilon_1} \sum_k q_k \delta(\mathbf{r}, \mathbf{r}_k) \quad \text{in } \Omega_1
$$

$$
(\Delta - \kappa^2) \phi_2 = 0 \quad \text{in } \Omega_2
$$

with interface conditions on  $\Gamma$ :

$$
\phi_1 = \phi_2
$$

$$
\epsilon_1 \frac{\partial \phi_1}{\partial \mathbf{n}} = \epsilon_2 \frac{\partial \phi_2}{\partial \mathbf{n}}
$$

$$
\Delta G_{\text{Solv}}^{\text{polar}} = \frac{1}{2} \sum_{k=1}^{N_q} q_k \phi_{\text{reac}}(\mathbf{r}_k)
$$

with  $\phi_{\mathsf{reac}} = \phi_1 - \phi_{\mathsf{Coulomb}}.$ 

#### Boundary integral formulations

• Direct formulation (*Yoon and Lenhoff, 1990*), poorly conditioned but cheaper per iteration

• Derivative formulation with exterior field (*Lu et al., 2006*), well-conditioned but operators are more involved

• Thanks to Bempp user-friendly interface, we can try multiple formulations in our study with modest effort.

$$
ep = ep_ex/ep_in
$$
  
\n $A = bempp.api.BlockedOperator(2,2)$   
\n $A[0,0] = 0.5*(1+1/ep)*id - (dlp_y - 1/ep*dlp_l)$   
\n $A[0,1] = slp_y - slp_l$   
\n $A[1,0] = 1/ep*(hyp_y - hyp_l)$   
\n $A[1,1] = 0.5*(1+1/ep)*id + (1/ep)*adj_y - adj_l$ 

$$
\begin{bmatrix}\n\frac{1}{2}I + K_L & -V_L \\
\frac{1}{2}I - K_Y & \frac{\epsilon_1}{\epsilon_2}V_Y\n\end{bmatrix}\n\begin{bmatrix}\n\phi_{1,\Gamma} \\
\frac{\partial}{\partial n}\phi_{1,\Gamma}\n\end{bmatrix} = \begin{bmatrix}\n\frac{1}{\epsilon_1} \sum_{k=1}^{N_q} \frac{q_k}{4\pi |\mathbf{r}_{\Gamma} - \mathbf{r}_k|} \\
0\n\end{bmatrix}
$$

$$
\begin{bmatrix}\n\frac{1}{2}\left(1+\frac{\epsilon_1}{\epsilon_2}\right)I - K_Y + \frac{\epsilon_1}{\epsilon_2}K_L & V_Y - V_L \\
\frac{\epsilon_1}{\epsilon_2}D_Y - \frac{\epsilon_1}{\epsilon_2}D_L & \frac{1}{2}\left(1+\frac{\epsilon_1}{\epsilon_2}\right)I + \frac{\epsilon_1}{\epsilon_2}T_Y - T_L\n\end{bmatrix}\n\begin{bmatrix}\n\phi_{2,\Gamma} \\
\frac{\partial}{\partial n}\phi_{2,\Gamma}\n\end{bmatrix} = \begin{bmatrix}\n\sum_{k=1}^{N_q} \frac{q_k}{4\pi\epsilon_2|\mathbf{r}_{\Gamma} - \mathbf{r}_k|} \\
\sum_{k=1}^{N_q} \frac{\partial}{\partial \mathbf{n}_{\Gamma}}\left(\frac{q_k}{4\pi\epsilon_2|\mathbf{r}_{\Gamma} - \mathbf{r}_k|}\right)\n\end{bmatrix}
$$

Subscript L, Y denote Laplace and Yukawa kernels

$$
G_L(\mathbf{x}, \mathbf{y}) = \frac{1}{4\pi |\mathbf{x} - \mathbf{y}|}.
$$

$$
G_Y(\mathbf{x}, \mathbf{y}) = \frac{e^{-\kappa |\mathbf{x} - \mathbf{y}|}}{4\pi |\mathbf{x} - \mathbf{y}|}
$$

#### Code verification via mesh refinement studies

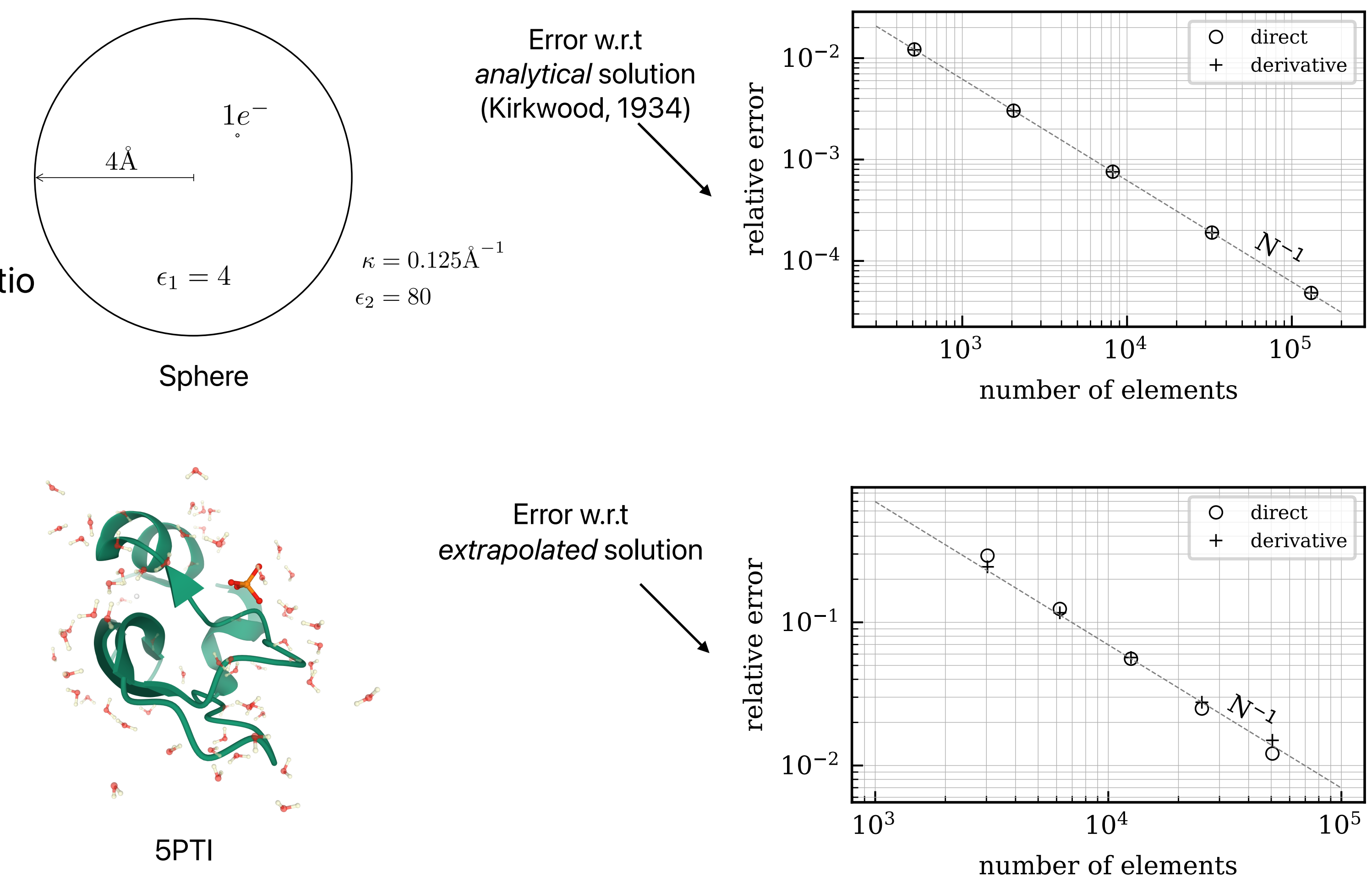

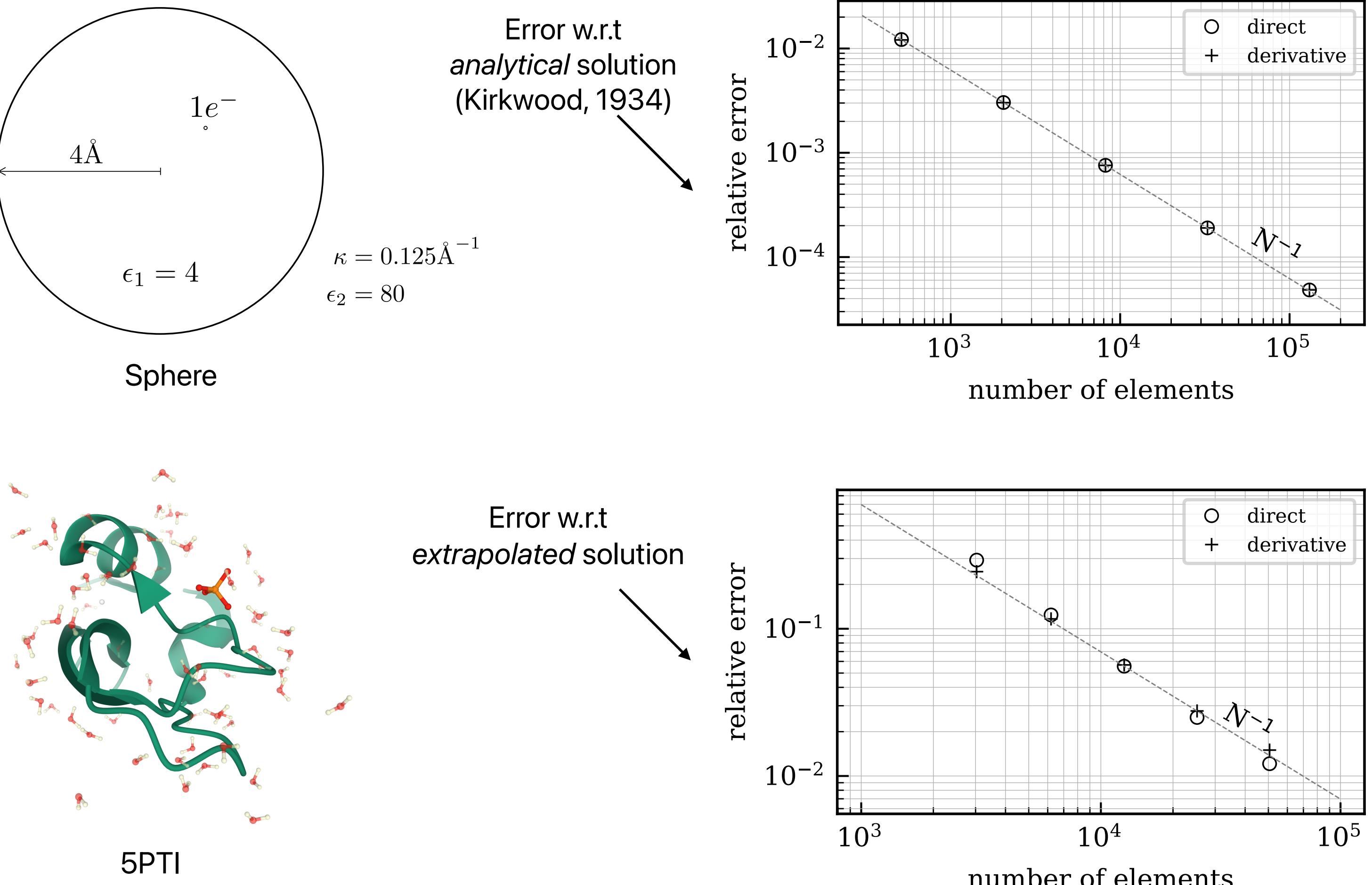

- Problem setup:
	- Sphere with an off-center charge
	- Real biomolecule: 5PTI
- 5 meshes with a constant refinement ratio
- Parameters
	- FMM order set to 10
	- 6 regular quadrature points
- Observed **linear convergence** with respect to number of elements in both formulations

#### Result comparison with trusted software

- 9 proteins and compare the computed solvation energy with APBS.
- APBS: finite-difference PB solver, the "standard" software in biophysics community
- Use 3 meshes to obtain an extrapolated solvation energy for each software

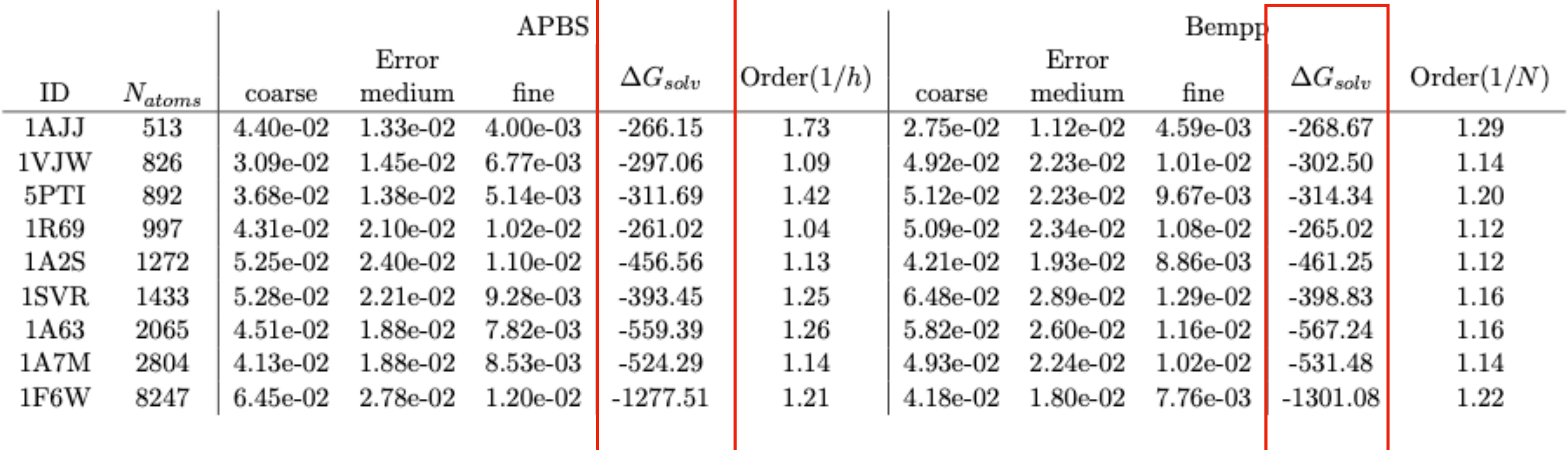

The difference in the solvation energy is between 0.8% and 1.8% across 9 proteins.

#### Performance Analysis using a sphere

29

#### Time spent on 1 Laplace and Yukawa FMM call

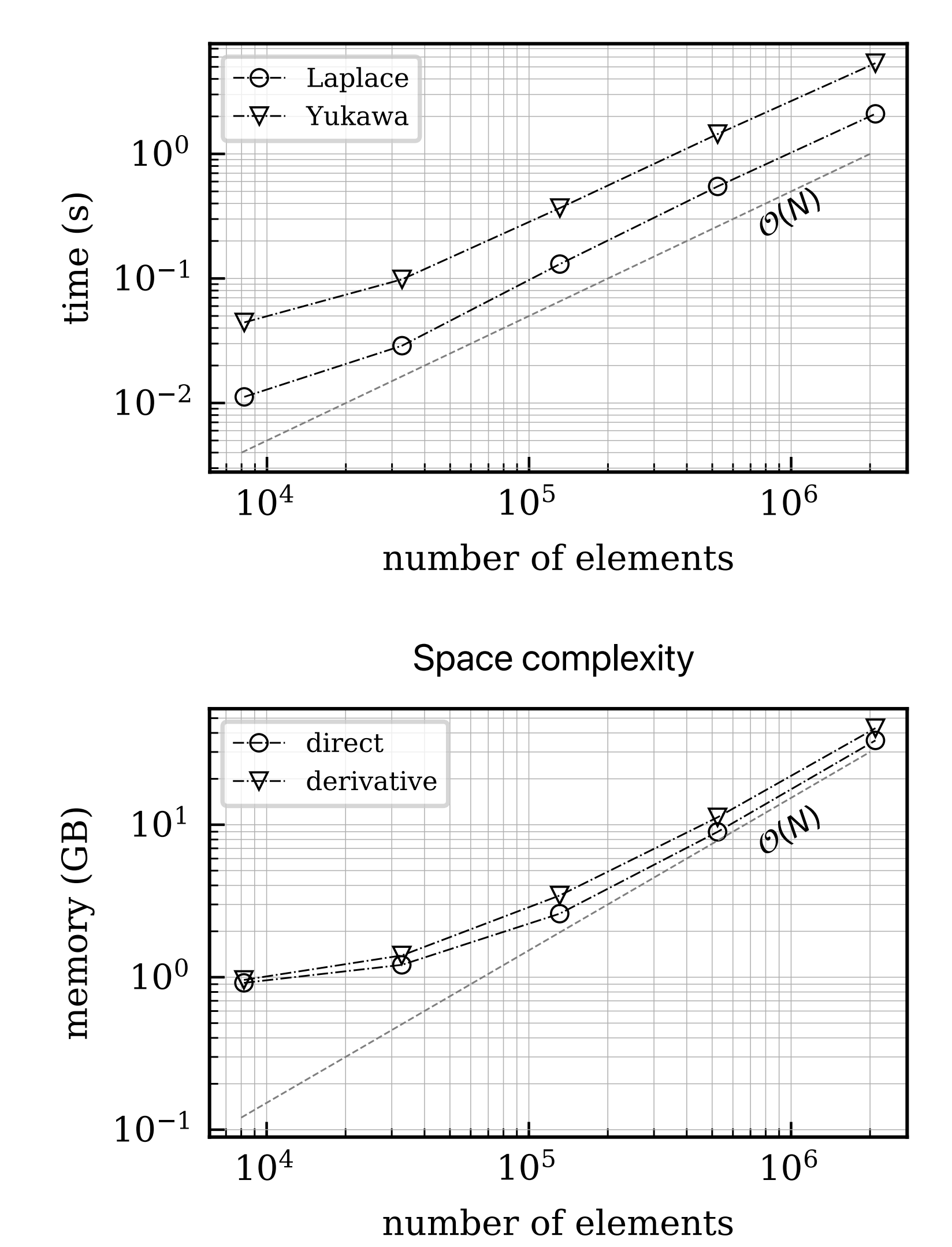

- Problem setup:
	- Spherical molecule with 100 charges inside
	- Five discretizations: with number of elements from 8k to 2m
	- 6 quadrature points
	- FMM order set to 5

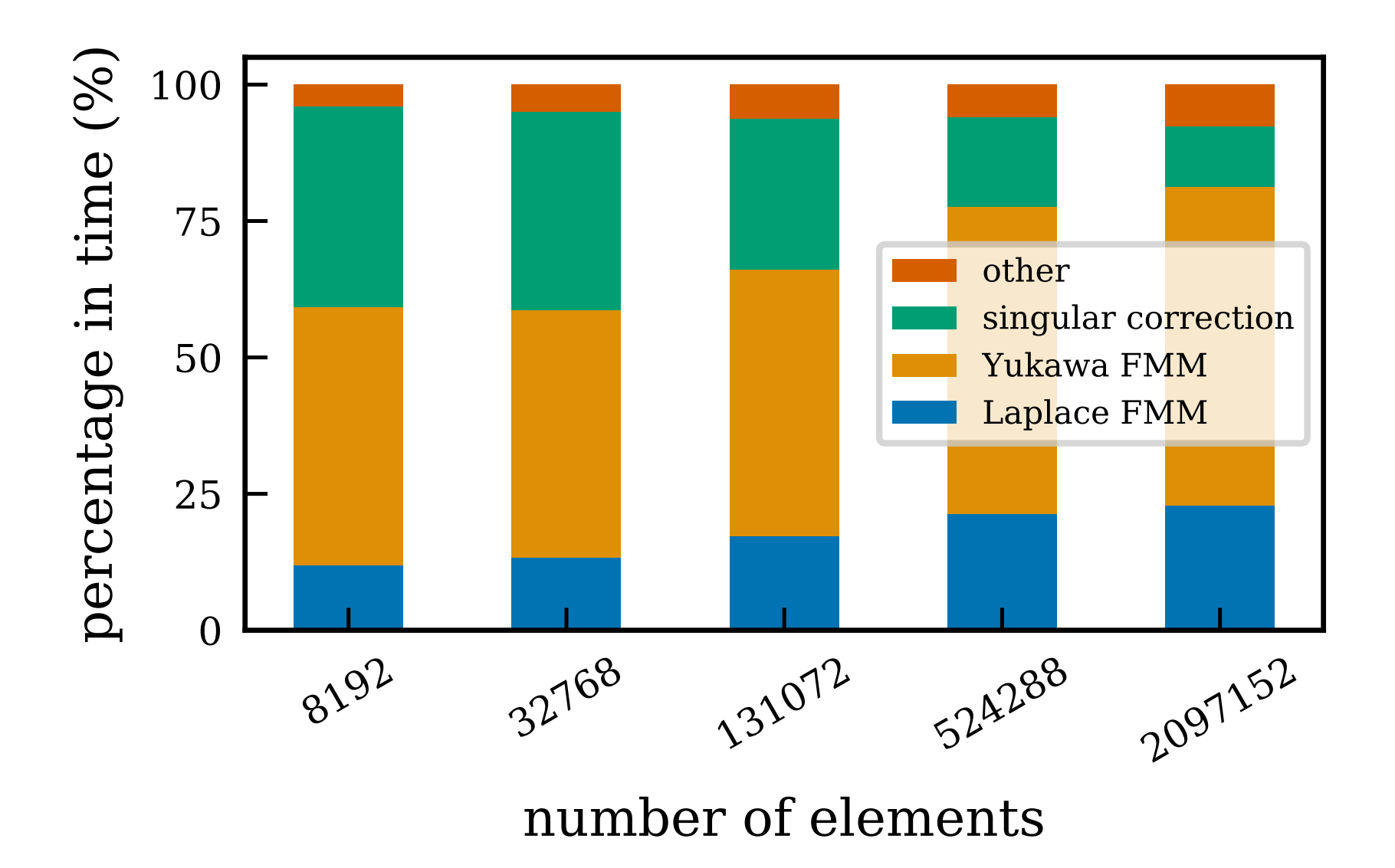

Time breakdown in GMRES

#### Performance comparison with APBS

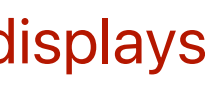

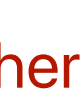

- 1RCX: 40k atoms, 130A in diameter
- A fair comparison: reaching the same accuracy
- Mesh
	- Bempp: 4 meshes, 237k to 2m boundary elements
	- APBS: 3 meshes: $\Delta x$  set to 0.78, 0.58, 0.44 A
- Error measured against the *extrapolated solution*
- Bempp-ExaFMM has a *better scaling* in both time and space

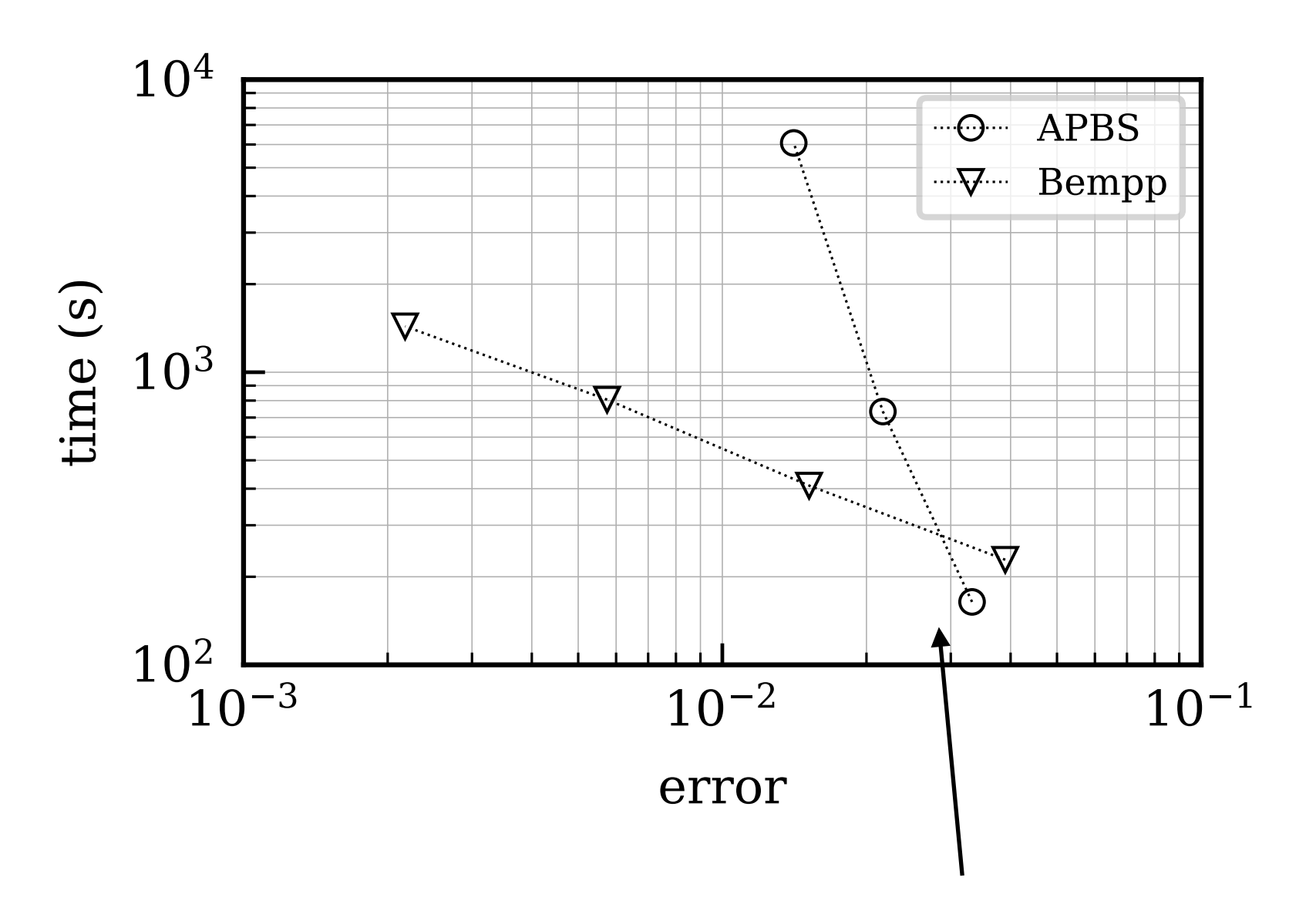

- solving bigger problems
- applications that require higher accuracy

Boundary element approach displays an advantage in

Crossover point: 3% error mark

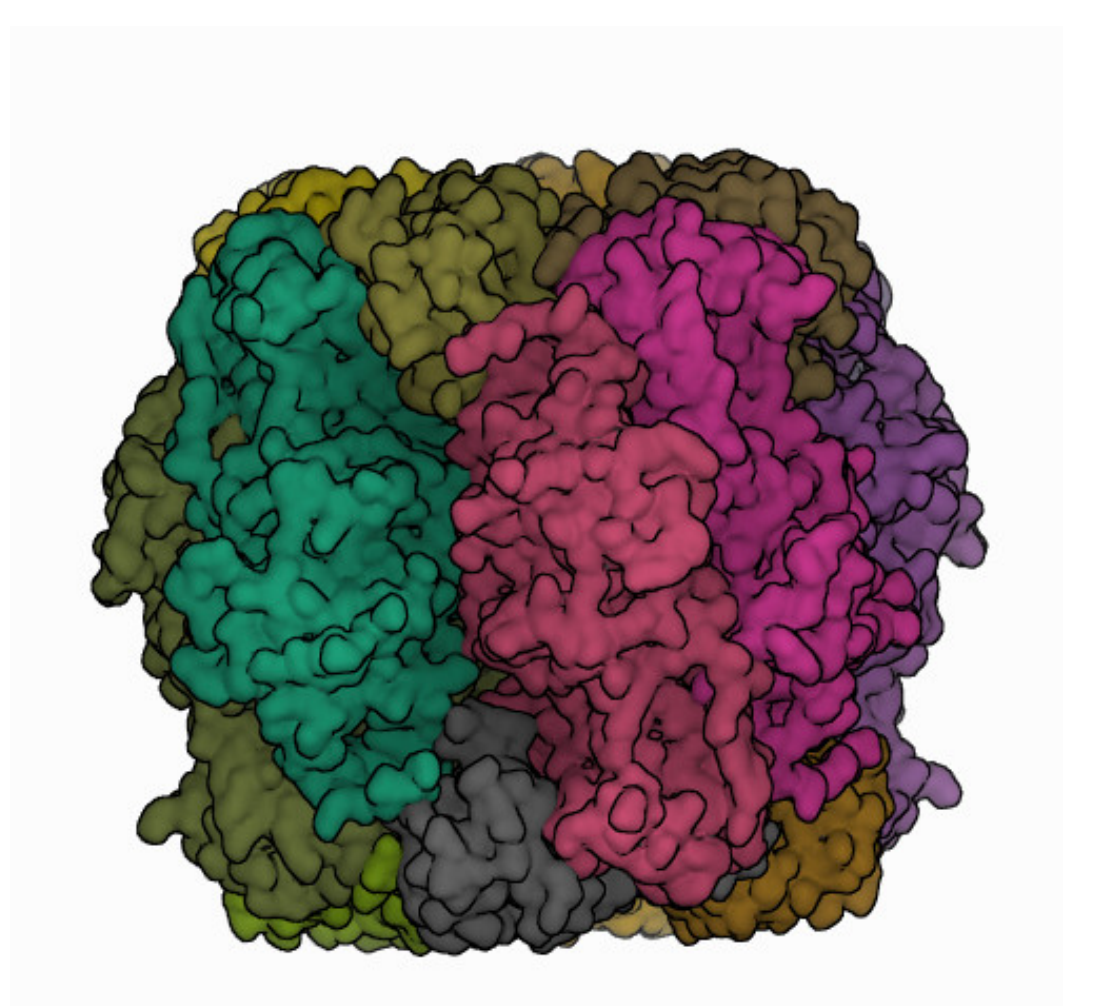

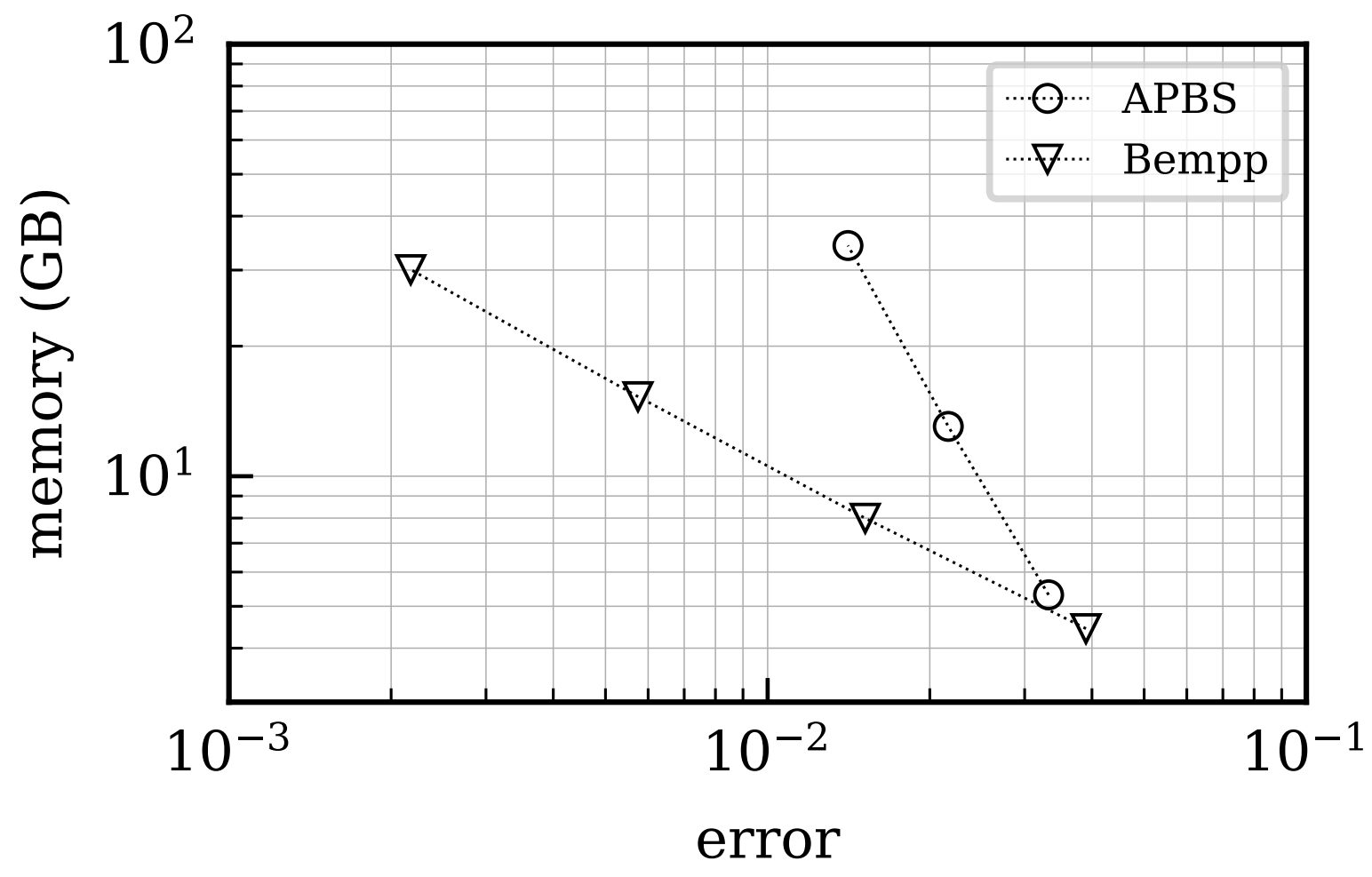

### Results for Zika virus

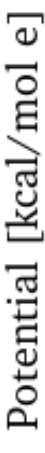

- Structure: 1.6m atoms, Diameter: ~ 470Å
- Mesh: 10m boundary elements
- Parameters:
	- 3 quadrature points per element
	- FMM order of 4 (achieving 4 digits of accuracy)
- Machine: 1 compute node with 40 cores (*GWU pegasus*)
- Derivative formulation: 2hr 20min total time, 80 min in GMRES
- < 1% difference compared to results from *PyGBe* (-117261.1 kcal/mol)

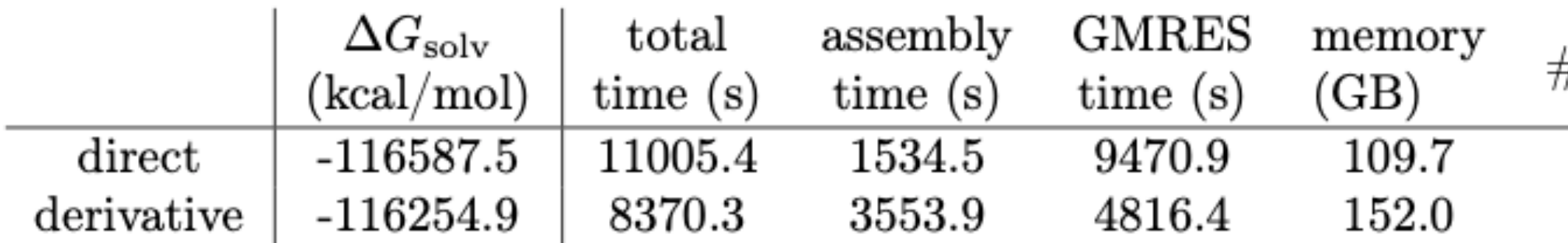

- N-body problem with 30 million particles:
	- 5s per Laplace FMM call
	- 13s per Yukawa FMM call

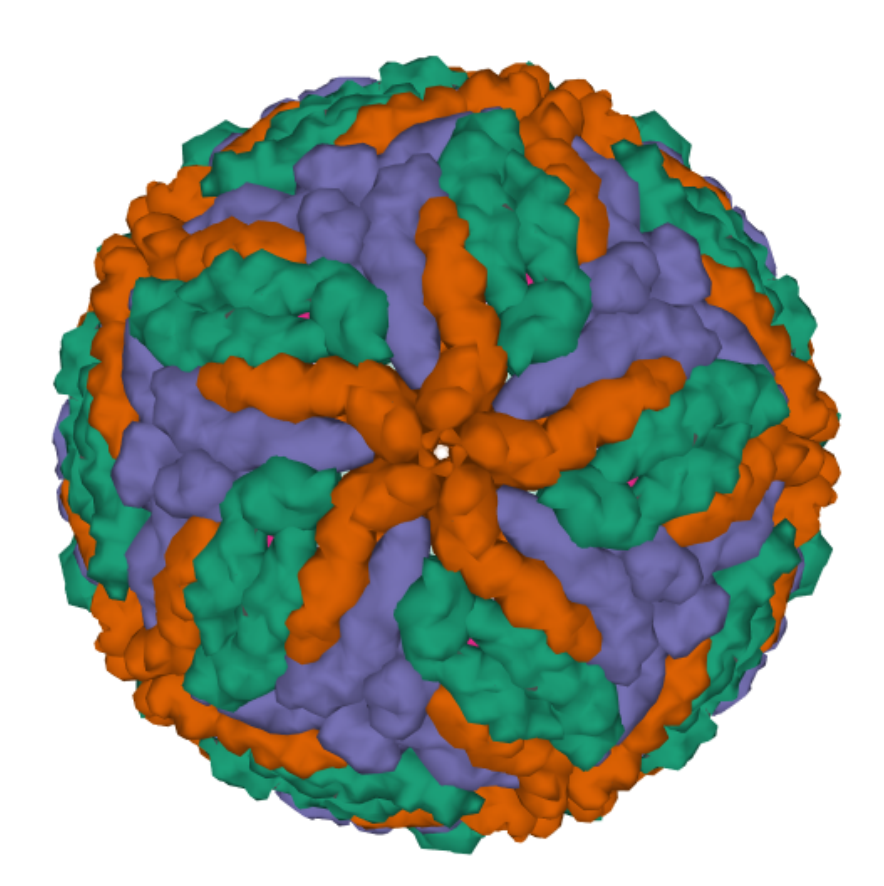

# 3.0 - -1.0<br>- -2.0<br>- -2.0 A  $-1.0$  $-3.0$

 $\#$  iterations

 $105\,$ 18

## **Conclusion**

- ExaFMM
	- High-order accurate, able to reach 12 digits of accuracy
	- Competitive single-node performance
	- reusable: portability, extensibility, simple dependencies, interfaces in high-productively languages
- Bempp-ExaFMM in biomolecular electrostatic applications:
	- Code Verification
	- Performance comparison with APBS
	- Perform virus-scale simulations on a Jupyter Notebook
	- Interactive computing: Testbed for studying different formulations, preconditioning